# **МІНІСТЕРСТВО ОСВІТИ І НАУКИ УКРАЇНИ**

# **ОДЕСЬКИЙ ДЕРЖАВНИЙ ЕКОЛОГІЧНИЙ УНІВЕРСИТЕТ**

## **МЕТОДИЧНІ ВКАЗІВКИ**

**до лабораторної роботи**

## **ДОСЛІДЖЕННЯ ПРОЦЕСУ ПЕРЕТВОРЕННЯ СУПУТНИКОВИХ ДАНИХ В ЗОБРАЖЕННЯ**

**по дисципліні**

# **АЕРОКОСМІЧНИЙ МОНІТОРИНГ ЕКОСИСТЕМ**

# МІНІСТЕРСТВО ОСВІТИ І НАУКИ УКРАЇНИ

## ОДЕСЬКИЙ ДЕРЖАВНИЙ ЕКОЛОГІЧНИЙ УНІВЕРСИТЕТ

## МЕТОДИЧНІ ВКАЗІВКИ

до лабораторної роботи

### **ДОСЛІДЖЕННЯ ПРОЦЕСУ ПЕРЕТВОРЕННЯ СУПУТНИКОВИХ ДАНИХ В ЗОБРАЖЕННЯ**

по дисципліні

## **АЕРОКОСМІЧНИЙ МОНІТОРИНГ ЕКОСИСТЕМ**

 Затверджено методичною комісією факультету комп'ютерних наук

Методичні вказівки до лабораторної роботи "Дослідження процесу перетворення супутникових даних в зображення" по дисципліні "Аерокосмічний моніторинг екосистем" для магістрів 1 курсу денної форми навчання за спеціальністю "Комп'ютерний еколого-економічний навчання за спеціальністю "Комп'ютерний еколого-економічний моніторинг". / Перелигін Б.В. – Одеса, ОДЕКУ, 2014. – 55 с.

# ЗМІСТ

## стор.

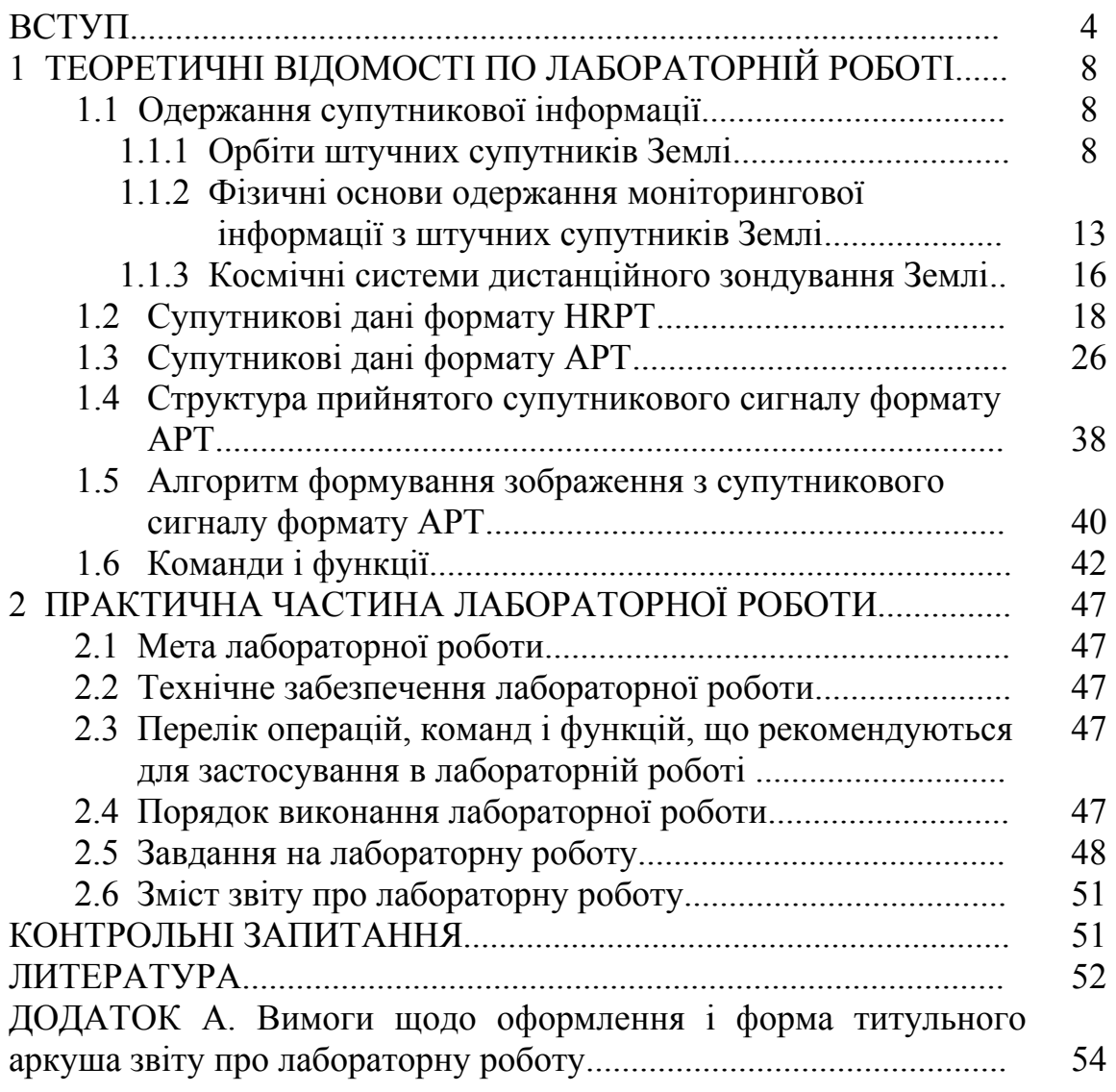

#### ВСТУП

Дисципліна "Аерокосмічний моніторинг екосистем" є нормативною дисципліною підготовки магістрів за спеціальністю 8.05010105 "Комп'ютерний еколого-економічний моніторинг", відноситься до циклу професійної і практичної підготовки і знайомить майбутніх фахівців з сучасними методами збору, обробки, збереження та аналізу аерокосмічної моніторингової інформації.

Мета дисципліни – підготовка майбутніх фахівців в області збору, обробки, збереження та аналізу інформації, що отримується від аерокосмічних систем моніторингу навколишнього середовища.

Останнім часом задача збору, обробки, збереження та аналізу подібної інформації стала особливо актуальною. Існуючі чисельні системи метеорологічного, гідрологічного, океанологічного, екологічного моніторингу космічного базування, радіолокаційні системи дистанційного моніторингу надають велику кількість важливої інформації, яка потребує грамотної обробки для отримання її характеристик з метою наступного прийняття рішень системами управління різного рівня. Фахівці з подібними знаннями необхідні і в державних структурах, і в наукових установах, і в комерційних фірмах.

Тому завдання дисципліни полягає у вивченні видів аерокосмічної моніторингової інформації, яка надходить від систем вимірювання параметрів стану навколишнього середовища штучних супутників Землі, їх радіолокаційних станцій і інших систем моніторингу навколишнього середовища, способів її одержання, надання в ЕОМ, порядку збору, способів і етапів її обробки, способів і форматів зберігання і передачі, а також аналізу з метою отримання значущих характеристик для прийняття обгрунтованих рішень в системах управління різних ієрархічних рівнів.

У дисципліні розглядаються фізичні, технічні і методичні основи порядку збору, обробки, збереження та аналізу аерокосмічної моніторингової інформації і вивчаються технічні і програмні засоби, що її реалізовують. Практична частина дисципліни включає лабораторні роботи по вивченню і дослідженню способів і методів здобуття, збирання, обробки, збереження та аналізу аерокосмічної моніторингової інформації.

Дана лабораторна робота присвячена вивченню і дослідженню процесу перетворення супутникових даних в зображення.

Розвиток авіації і космонавтики дає все нові і нові відчутні результати. Переконливим підтвердженням цього є перехід від окремих експериментів до повсякденного використання космічної техніки для потреб господарювання. Успіхи в розвитку космічної техніки сприяли створенню і успішному функціонуванню моніторингових космічних систем в різних країнах. З розвитком космічних досліджень виникають

нові наукові напрями, такі, як космічна метеорологія, космічна біологія, космічне землезнавство і ін. На основі досягнень науки створюються нові служби, що відіграють поважну роль в господарській діяльності. Не менш важливе суспільне значення космічних досліджень і їх віддзеркалення в свідомості людства. Вони об'єднують і спрямовують зусилля народів багатьох держав на вирішення першочергових завдань, важливих для життя населення крупних географічних районів і всієї земної кулі в цілому.

Сучасний метеорологічний супутник Землі (МСЗ) – це автоматична космічна обсерваторія, забезпечена складним електротехнічним, оптикомеханічним і радіоелектронним устаткуванням. Супутник оснащений апаратурою, що забезпечує одночасне вимірювання радіаційних потоків в різних ділянках спектру і отримання зображень хмарного покриву і підстильної поверхні у видимих і інфрачервоних променях.

Багаторічне функціонування метеорологічних супутників Землі дозволило накопичити значний досвід практичного використання супутникових спостережень, відпрацювати і удосконалити методи їх обробки і інтерпретації не тільки в гідрометеорології, але і в багатьох інших галузях.

Метеорологічні дані про стан атмосфери, хмарність, поверхні суші і океану, витягуванні з супутникових спостережень, вже до теперішнього часу, істотно доповнили *комплекс гідрометеорологічних спостережень*, вироблюваних традиційними методами. Великий внесок вони внесли до покращення аналізу і прогнозу погодоутворювальних процесів над океанами і труднодоступними районами суші, що займають в цілому 4/5 поверхні нашої планети. Проте і в районах з суцільною мережею наземних метеорологічних станцій супутникові дані дозволили вносити корективи до аналізу карт погоди.

Широкого визнання набула наукова інформація з МСЗ при практичному *метеорологічному забезпеченні авіації*, при вирішенні завдань *судноплавства і рибальства*, для *оцінки льодової обстановки*, для *агрометеорологічного обслуговування* сільського господарства, для *лісового господарства*, на користь *гідрології* і *екології*.

Тому майбутні фахівці в області технічних систем моніторингу навколишнього середовища зобов'язані знати, чим є супутникова інформація, яким чином вона виходить, як формується, як передається на Землю, приймається і обробляється для того, щоб самостійно зуміти поставити задачу і спроектувати систему моніторингу або систему обробки аерокосмічної моніторингової інформації.

В результаті підготовки і проведення лабораторної роботи "Дослідження процесу перетворення супутникових даних в зображення" студенти повинні придбати:

*знання:*

- про принципи одержання супутникової сканерної інформації,
- про формат HRPT супутникових даних,
- про формат APT супутникових даних,
- про принципи передачі і прийому супутникових даних формату APT,
- про принципи формування зображення з супутникових даних формату APT,

*уміння:*

- моделювати радіотехнічні методи обробки супутникових даних формату APT,
- здійснювати виділення синхронізуючого сигналу з супутникових даних формату APT,
- формувати зображення з супутникових даних формату APT на основі синхронізуючих сигналів,
- здійснювати візуалізацію отриманих зображень.

У даних методичних вказівках приводяться теоретичні відомості, необхідні для виконання даної лабораторної роботи, а також мета, завдання і порядок виконання роботи. Приведені також вимоги щодо оформлення звіту про лабораторну роботу.

При виконанні лабораторної роботи кожен студент відповідає на теоретичні питання і, потім, після отримання допуску, практично виконує роботу.

Оцінюється лабораторна робота в рамках виділених на неї в робочій учбовій програмі балів, причому 50% цих балів припадає на оцінку готовності студента до лабораторної роботи по теоретичних питаннях і 50% – на оцінку практичного виконання роботи. При отриманні студентом позитивної оцінки за відповідь на теоретичні питання він одержує допуск до виконання лабораторної роботи, після чого практично виконує лабораторну роботу. Якщо у студента немає допуску, то і роботу він не виконує.

Після демонстрації викладачеві результатів виконання лабораторної роботи і здобуття його дозволу студент оформляє звіт, після чого захищає звіт у вигляді відповідей на питання викладача про хід виконання лабораторної роботи і про її результати.

Проводиться лабораторна робота в комп'ютерному класі на персональних електронно-обчислювальних машинах зі встановленою системою комп'ютерної математики.

#### Вимоги правил техніки безпеки при проведенні лабораторної роботи на персональних ЕОМ

1) Включити апаратуру комп'ютера вимикачами на корпусах в

послідовності: стабілізатор напруги, відеодисплейний термінал, процесор.

- 2) Відрегулювати яскравість свічення екрану відеодисплейного терміналу, фокусування, контрастність. Не слід встановлювати велику яскравість свічення екрану щоб уникнути стомлення очей. Її слід встановити так, щоб відношення яскравості екрану до яскравості поверхонь, що оточують його, в робочій зоні було не більш, ніж 3:1.
- 3) Під час роботи за клавіатурою сидіти прямо, не напружуватися.
- 4) Для зменшення несприятливого впливу на користувача пристрою управління маркером "миша" слід зайняти велику поверхню столу для переміщення "миші" і зручного упору ліктьового суглоба.
- 5) Після закінчення роботи вимкнути апаратуру в порядку, зворотному включенню.
- 6) Під час лабораторної роботи не дозволяються сторонні розмови, дратівливі шуми.

### При проведенні лабораторної роботи ЗАБОРОНЯЄТЬСЯ:

- 1) Користуватися кабелями і проводами з пошкодженою ізоляцією
- 2) Залишати під напругою кабелі і дроти з неізольованими провідниками.
- 3) Застосовувати саморобні подовжувачі, що не відповідають вимогам Правил устрою електроустановок.
- 4) Використовувати пошкоджені електричні розетки.
- 5) При необхідності перемикання мережних кабелів робити це тільки при вимкненому електричному живленні комп'ютера.
- 6) Класти будь-які предмети на апаратуру комп'ютера.

### 1 ТЕОРЕТИЧНІ ВІДОМОСТІ ПО ЛАБОРАТОРНІЙ РОБОТІ

"Дослідження процесу перетворення супутникових даних в зображення"

1.1 Одержання супутникової інформації

#### 1.1.1 Орбіти штучних супутників Землі

*Елементи орбіти ШСЗ*. Рух матеріальної точки за незбуреною кеплеровою орбітою буде однозначно визначений, якщо будуть задані *елементи орбіти*, а саме:

– параметри, що визначають розміри і форму орбіти;

– площина, у якій розташовується орбіта;

– параметри, які характеризують орієнтацію орбіти в цій площині;

– момент часу проходження рухомої точки через певну точку орбіти (або положення рухомої точки на орбіті в заданий момент часу).

Елементи вводяться для деякої системи координат, початок якої збігається із притягуваним центром, а осі зберігають незмінні напрямки в просторі так, щоб добове і річне обертання Землі викликали найменшу зміну координат цієї площини. За основну площину беруть або площину екліптики певної епохи, або площину земного екватора, а вісь абсцис направляють у точку весняного рівнодення. Як точку відліку вибирають на екваторі точку Овна у.

Нехай  $P_N P_S$  – вісь світу, відносно до якої побудована небесна сфера, де показані екватор і точка Овна (рис. 1.1). Проведемо через центр *0* сфери площину орбіти і у цій площині побудуємо еліптичну орбіту ШСЗ так, щоб один з її фокусів був у точці *0*. Точки *A*<sup>0</sup> та *P*0 будуть відповідно апогеєм і перигеєм орбіти. Проекцією орбіти на небесну сферу буде велике коло *А П*  $\mathcal{P}$ , по якому площина орбіти січе сферу. Точки перерізу цього кола з екватором  $\alpha$  і  $\omega$  називаються вузлами орбіти – висхідним і спадним, а лінія  $\phi$   $\psi$  – лінією вузлів. Апогей і перигей проектуються на сферу в точки *А* та *П* (апоцентр і перицентр), лінія *АП* називається лінією апсид.

*Положення орбіти в просторі* задається двома елементами:

1. Нахилення (нахил) площини орбіти до основної площини – двогранний кут між площиною орбіти і площиною екватора, відлічуваний від площини екватора проти ходу стрілки годинника для спостерігача, що знаходиться в точці висхідного вузла. Позначається через *і*, змінюється від 0° до 180°.

2. Довгота висхідного вузла  $\Omega$  – кут, розташований в екваторіальній площині і відлічуваний від напрямку на точку весняного рівнодення до лінії вузлів  $\alpha$   $\beta$ , тобто лінії перерізу площини орбіти із площиною екватора; висхідним вузлом  $\alpha$  орбіти називають точку, у якій тіло

переходить із південної півкулі в північну; протилежна точка називається спадним вузлом. Довгота висхідного вузла змінюється від 0° до 360°.

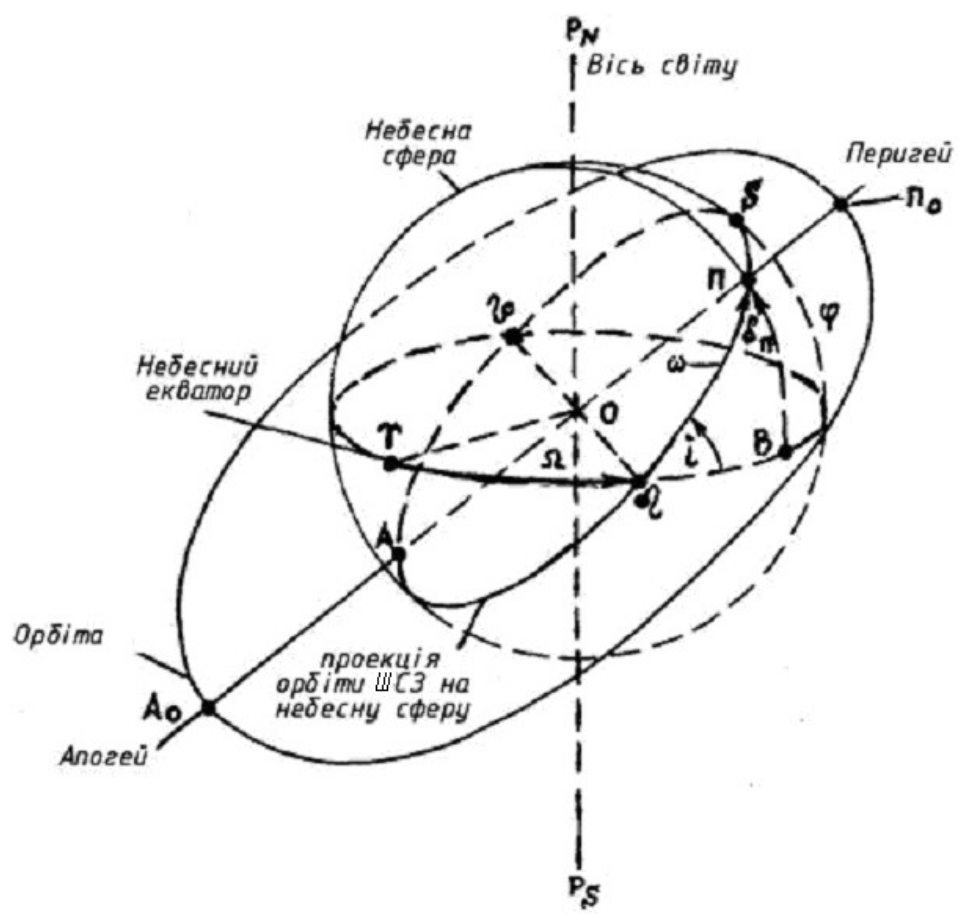

Рис. 1.1 – Елементи орбіти супутника

*Орієнтація еліпса в площині орбіти* визначається одним елементом:

3. Аргумент перигею або кутова відстань від вузла – це кутова відстань перицентра, що позначається  $\omega$ , є кутом між лінією вузлів і лінією апсид; тобто, кут з вершиною в притягуваному центрі між напрямками на висхідний вузол і перицентр орбіти. Аргумент перигею змінюється в межах від 0° до 360°.

*Характеристики еліпса орбіти* задаються двома елементами:

4. Велика піввісь орбіти *а*:

Розміри орбіти задаються значенням півосі еліпса, наприклад значенням його великої півосі *а*: *а* = 1/2 *А0П0*.

5. Ексцентриситет орбіти *е*: *е* = *с/а*.

*Часовий параметр орбіти* – один часовий параметр:

6. Момент  $t(t_0)$  проходження рухомої точки через перицентр (перигей) орбіти або через висхідний вузол.

Така система елементів орбіти – одна з можливих. Іноді замість моменту проходження через перицентр задають інший елемент – середню аномалію *М0* в епоху *t0* (звичайно *t0* – початковий момент часу), замість великої півосі користуються фокальним параметром *Р* і т.д.

*Орбіти ШСЗ*. Орбіти ШСЗ залежно від значення їх параметрів можуть дуже розрізнятися між собою. Є кілька основних ознак, за якими орбіти розділяються на характерні типи. За ці ознаки беруться значення:

- ексцентриситету *е*,
- нахилу орбіти *i*,
- періоду обертання *Т*,
- висоти *Н*.

Ексцентриситет *е* визначає форму орбіти: *е* = 0 – колова орбіта, *е* < 1 – еліптична, *е* = 1 – параболічна, *е* > 1 – гіперболічна орбіта. Найбільший інтерес для космічних методів дослідження становлять колові і еліптичні орбіти. Перші з них важливіші при запуску метеорологічних супутників.

У відповідності із значенням нахилу орбіти супутники поділяються на *екваторіальні* (*і* = 0°), *похилі* (0° < *і* < 90°) і *полюсні* або *полярні* (*і* = 90°) (рис. 1.2).

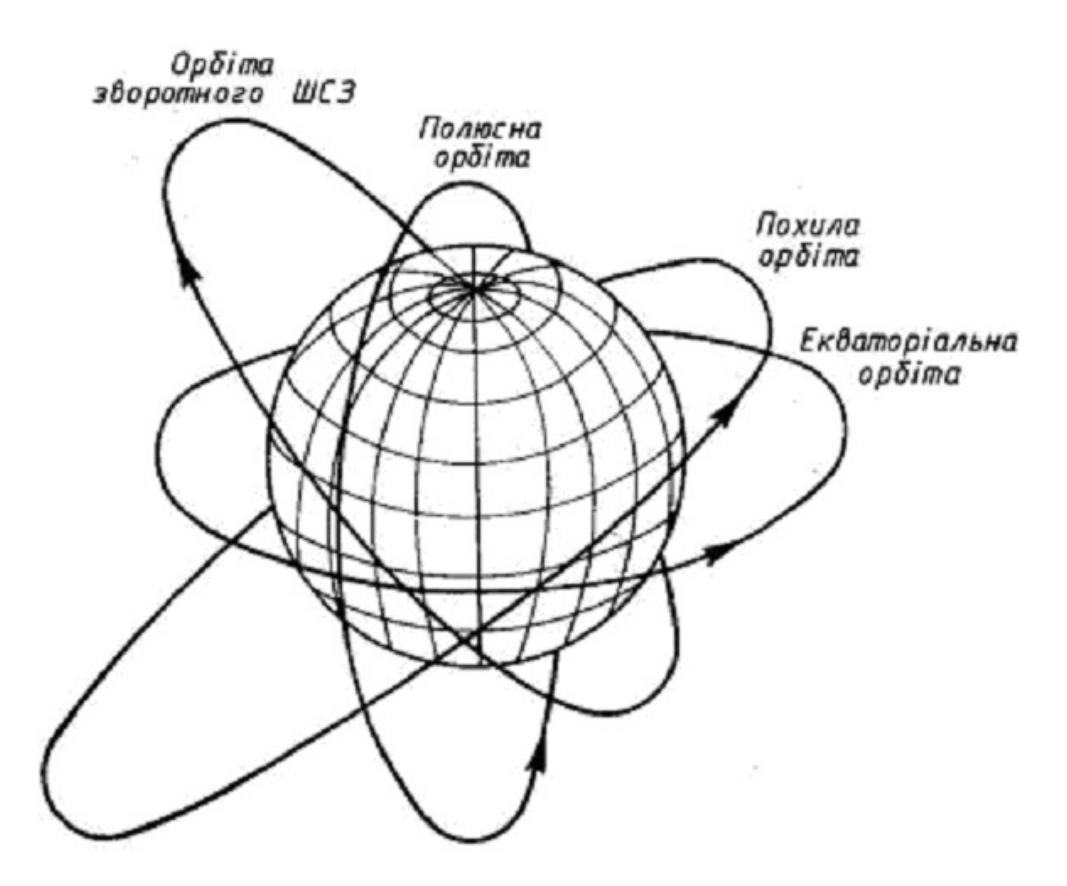

Рис. 1.2 – Основні типи орбіт ШСЗ

Екваторіальний супутник буде завжди пролітати над екватором. При висоті орбіти 35810 км період обертання ШСЗ зрівняється із зоряним періодом обертання Землі. Супутник буде обертатися з такою ж кутовою

швидкістю, що і Земля, і, переміщуючись по орбіті в напрямку, який збігається із напрямком обертання Землі, буде увесь час перебувати над тим самим наземним пунктом. Такий ШСЗ називається *стаціонарним*. Екваторіальні супутники спостерігаються в смузі, пов'язаній з екватором, причому, чим вища орбіта, тим ширша ця смуга.

Витки полюсного ШСЗ при кожному новому оберті через обертання Землі будуть *зміщатися до заходу*. Такі супутники будуть спостерігатися в будь-якому пункті земної поверхні в той або інший час.

Похилі ШСЗ проектуються на поверхню Землі тільки в межах широт  $\Delta \omega = \pm i$ .

Всі ШСЗ можуть розділятися на *прямі* і *зворотні*. Прямі рухаються в напрямку обертання Землі із заходу на схід, для них  $0^{\circ} \le i \le 90^{\circ}$ ; зворотні – із сходу на захід і для них 90° <  $i$  < 180°.

Прямі супутники запускати легше, тому що при їх виведенні на орбіту до швидкості ракети додається лінійна швидкість обертання Землі.

При запуску зворотних супутників лінійна швидкість обертання Землі віднімається із швидкості ракети.

Штучні супутники Землі розділяються також на *періодичні* і *неперіодичні*. Період обертання перших кратний періоду оберту Землі. Тому, положення супутника відносно поверхні Землі щодоби повторюється. Неперіодичні супутники цієї властивості не мають.

За висотою орбіти ШСЗ можуть бути розділені на три групи: *низькоорбітальні*, *середньоорбітальні* та *високоорбітальні*. У першу групу включені супутники, яки запускають на висоти 200–500 км. Це – пілотовані космічні кораблі, орбітальні космічні станції, окремі супутники серії "Космос" і інші літальні апарати. Друга група представлена супутниками, яки запускають на висоти від 500 до декількох тисяч кілометрів. На цих висотах літають супутники метеорологічного, геодезичного, астрономічного призначення, а також інші ШСЗ. Третя група – це супутники з висотою польоту в десятки тисяч кілометрів. Ці висоти використовуються для запуску метеорологічних стаціонарних супутників, технологічних ШСЗ, місячних автоматичних і пілотованих космічних кораблів і інших апаратів.

*Орбіти метеорологічних ШСЗ*. Основна перевага метеорологічних спостережень із супутників полягає в можливості одержувати інформацію про стан атмосфери для всієї (або майже всієї) території земної кулі, а також здійснювати безперервне простежування процесів на певних великих ділянках Землі.

Для метеорологічних супутників Землі (МСЗ) вибір орбіти має велике значення. У зв'язку з цим до орбіт МСЗ ставляться певні вимоги, основними є такі:

забезпечення широкої смуги огляду з супутника;

- можливість одержання космічних знімків високої роздільної здатності;
- забезпечення необхідної для метеорологічних спостережень періодичності;
- одержання метеорологічних даних над конкретним географічним районом у певний час.

Ці вимоги можуть бути задоволені шляхом вибору висоти, форми і нахилення орбіти, а також шляхом визначення оптимального часу запуску МСЗ.

Для максимального охоплення земної поверхні спостереженнями оглядовою апаратурою застосовуються *полярні орбіти*.

Для одержання зображень над певним районом Землі в той самий місцевий час, який залежить від часу запуску МСЗ, використовують так звані *сонячно-синхронні орбіти*, площина яких повертається (прецесує) синхронно із обертанням Землі навколо Сонця в східному напрямку зі швидкістю 0,986 за добу. Орбітальна площина супутника повинна бути компланарна із напрямком Земля–Сонце. Необхідна швидкість прецесії забезпечується при запуску вибором відповідного кута нахилу орбіти до екватора. Це основна умова при виборі орбіт для ряду метеорологічних супутників. Супутники, що знаходяться на *зворотних похилих сонячносинхронних орбітах*, знаходяться над певною точкою земної поверхні в той самий місцевий час, значення якого залежить від часу запуску. Ці переваги є важливими при розв'язанні ряду метеорологічних завдань за матеріалами супутникових спостережень.

Велике значення при метеорологічних спостереженнях, за допомогою МСЗ, має *детальність спостережень*, тобто розходження необхідних деталей при заданій смузі огляду. Ця умова визначає вибір висоти орбіти МСЗ. Зі збільшенням висоти польоту смуга огляду збільшується, а детальність спостережень погіршується. Тому, при необхідності одержання високої детальності спостережень (зображень), використовуються середньоорбітальні МСЗ, з висотою польоту 600– 1500 км, для збору узагальненої інформації з великої площі звичайно використовуються супутники, що мають висоту орбіти  $H \approx 36000$  км.

Для метеорологічних спостережень використовуються *колові* або близькі до них орбіти. Вони забезпечують спрощення географічної прив'язки, обробки і аналізу супутникової інформації.

При виборі орбіт супутників враховується, що глобальні метеорологічні спостереження повинні виконуватися, принаймні, 2 рази на добу. Час запуску визначається таким, щоб забезпечити збір максимальної інформації над тим або іншим районом, при цьому час намагаються зістикувати із строками наземних спостережень з метою *синхронного спільного аналізу* даних.

При запуску декількох супутників дуже важливо, щоб їх *орбіти* були *взаємопов'язані*. Ця вимога дозволяє вирішити комплекс завдань, пов'язаних із глобальними метеорологічними спостереженнями.

1.1.2 Фізичні основи одержання моніторингової інформації з штучних супутників Землі

*Дистанційне зондування навколишнього середовища* є сукупністю методів вимірювання параметрів фізичного стану підстильної поверхні і атмосфери за допомогою приладів, розташованих на деякій відстані від об'єктів дослідження. Дистанційні дослідження проводяться з різних вимірювальних платформ: МСЗ, літаків, аеростатів, суден, а також з поверхні Землі. На відміну від контактних (прямих) вимірювань, коли вимірювальний пристрій знаходиться в безпосереднім зіткненні з досліджуваним об'ємом середовища, прилади дистанційного (непрямого) зондування одержують інформацію про середовище шляхом вимірювання ефектів взаємодії з нею різних випромінювань. Стосовно до моніторингу, найбільш важливим є взаємодія із середовищем електромагнітного випромінювання.

*Джерелом інформації* при спостереженні Землі з космосу є просторові, часові і кутові варіації інтенсивності електромагнітних хвиль, відбитих або випроменених системою підстильна поверхня – атмосфера (СППА). Вимірювання характеристик поля електромагнітного випромінювання на різних довжинах хвиль  $\lambda$  є основою для оцінки параметрів фізичного стану атмосфери, океану, материкових покривів.

Для проведення спостережень за допомогою МСЗ можуть застосовуватись пристрої, що реєструють випромінювання в діапазоні довжин хвиль від 0,3 мкм до 1 м.

Цю широку ділянку спектра розділяють на ряд піддіапазонів (рис. 1.3):

- $-0,3-0,4$  мкм ближній ультрафіолетовий (УФ),
- 0,4–0,76 мкм видимий,
- 0,76–1,5 мкм ближній інфрачервоний (ІЧ),
- 1,5–1000 мкм середній і далекий інфрачервоний,
- 1мм–1м надвисокочастотний (НВЧ) або мікрохвильовий.

Залежно від природи електромагнітного випромінювання дистанційне зондування Землі може здійснюватися *пасивними і активними методами*.

*Пасивні методи* основані на вимірюванні характеристик поля власного теплового випромінювання досліджуваних об'єктів та (або) відбитого ними сонячного випромінювання. Інтенсивність (яскравість) цього випромінювання є, в загальному випадку, функціоналом полів температури, вологості, тиску, концентрації озону і інших малих газових

складових атмосфери, водності і фазового складу хмар, параметрів опадів, вологості підстильної поверхні, характеристик рослинного, сніжного і крижаного покривів і т.д. і залежить від частоти, поляризації і кута візування.

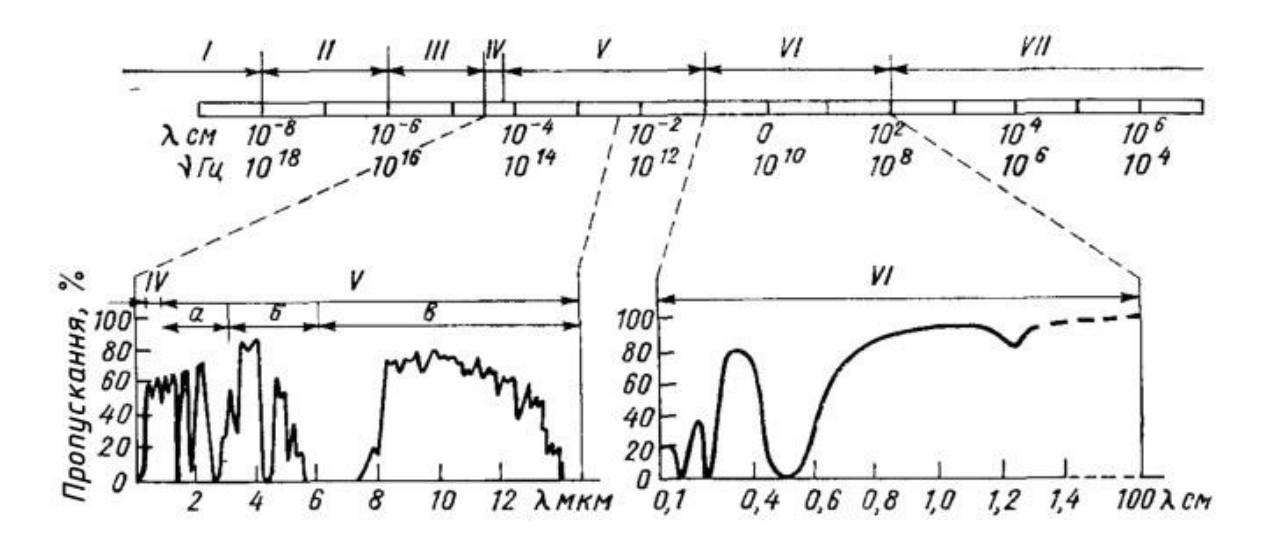

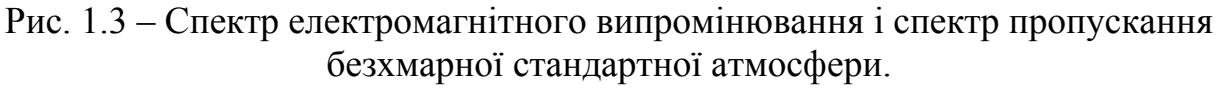

Випромінювання: I–гама, II–рентгенівське, III–УФ, IV–видиме, V–ІЧ (зони: а – ближня, б – середня, в – далека), VI– НВЧ, VII–радіо

За допомогою МСЗ можуть бути реалізовані *три методи пасивного дистанційного зондування,* основані на вимірюваннях:

– відбитої і розсіяної СППА сонячної радіації;

– власного теплового випромінювання СППА;

– прозорості атмосфери за природними джерелами випромінювання.

Фізичною основою *першого методу* є залежність відбитого і розсіяного сонячного випромінювання від безлічі фізичних параметрів атмосфери і підстильної поверхні (геометричні розміри, водність і фазовий склад хмар, характеристики аерозолю, стан поверхні акваторій, рослинного, крижаного і сніжного покривів і т.д.).

Фізична основа *другого методу* пасивного зондування аналогічна першому, але тут залежність від гідрометеорологічних параметрів власного теплового випромінювання СППА. До цих параметрів слід додати температуру верхньої межі хмар, поверхні океану і материкових покривів, температуру повітря на різних висотах. Залежність оптичної щільності атмосфери від частоти призводить до того, що із частотою змінюється відносний внесок різних шарів атмосфери (при зондуванні лімба – різних ділянок на трасі зондування) в інтенсивність власного випромінювання на супутнику, що є основою для оцінки висотних профілів метеорологічних елементів.

*Третій метод* базується на використанні принципів абсорбційної спектроскопії і пов'язаний із спектральними вимірюваннями електромагнітного випромінювання від зовнішнього (природного або штучного) джерела. Такі вимірювання дозволяють визначити усереднену оптичну характеристику атмосфери на трасі джерело випромінювання – прилад – її спектральну прозорість. Залежність спектральної прозорості атмосфери від параметрів атмосфери і є фізичною основою цього методу.

При *активному зондуванні* (радіо– і лазерна локація) джерело випромінювання (передавач) розташований на супутнику. Потужність, фаза, частота і інші характеристики відбитого (розсіяного) випромінювання, що генерується цим джерелом, також визначаються перерахованими вище параметрами атмосфери і підстильною поверхнею. Власне випромінювання Землі і відбите сонячне випромінювання в цьому випадку будуть перешкодою.

*Активне зондування* за допомогою МСЗ може здійснюватися з використанням двох методів, основаних на вимірюванні:

- відбитого і розсіяного СППА випромінювання від активного джерела;
- прозорості атмосфери.

У поточний час більшість пристроїв для зондування Землі з космосу – це чутливі приймачі випромінювання (пасивне зондування). Активні методи дистанційного зондування ще не знайшли широкого практичного застосування, яке обумовлено головним чином великим енергоспоживанням радіолокаційних станцій (РЛС) і лідарів. Однак, із зростанням потужності бортових джерел живлення роль активних методів зондування СППА з космосу істотно зростає.

Можливості і фізико-технічні особливості дистанційного зондування Землі залежать від використовуваного діапазону довжин хвиль.

У видимому і ближньому ІЧ-діапазонах джерелом інформації про параметри СППА є відбите сонячне випромінювання. Тому спостереження можуть здійснюватися на освітленій стороні планети. Однак активне лазерне зондування на цих довжинах хвиль передбачається виконувати переважно вночі, оскільки в цьому випадку відбите сонячне випромінювання є перешкоджаючим чинником.

В ІЧ і НВЧ діапазонах довжин хвиль вимірювання можуть проводитися незалежно від часу доби.

Хмарність перешкоджає вивченню характеристик підхмарних шарів атмосфери і підстильної поверхні у видимому і ІЧ ділянках спектра. У НВЧ діапазоні хмарність – напівпрозоре середовище, яке дозволяє за даними дистанційних вимірювань оцінювати як властивості земної поверхні, так і параметри самої хмарності.

#### 1.1.3 Космічні системи дистанційного зондування Землі

Зі всіх існуючих космічних систем моніторингу розглянемо систему, що представляє супутникові дані у форматі APT.

*Супутник NOAA (США)*. Метеорологічні і природознавчі супутники NOAA (рис. 1.4) мають довжину 4,18 м, діаметр 1,88 м, масу на орбіті 1030 кг. Колова орбіта має висоту 870 км, один виток супутник здійснює за 102 хвилини. Площа сонячних батарей супутника 11,6 м<sup>2</sup>, потужність батарей не менше 1,6 кВт, але з часом батареї деградують із-за дії космічних променів і мікрометеорітів. Для нормальної роботи супутника необхідна потужність не менше 515 Вт.

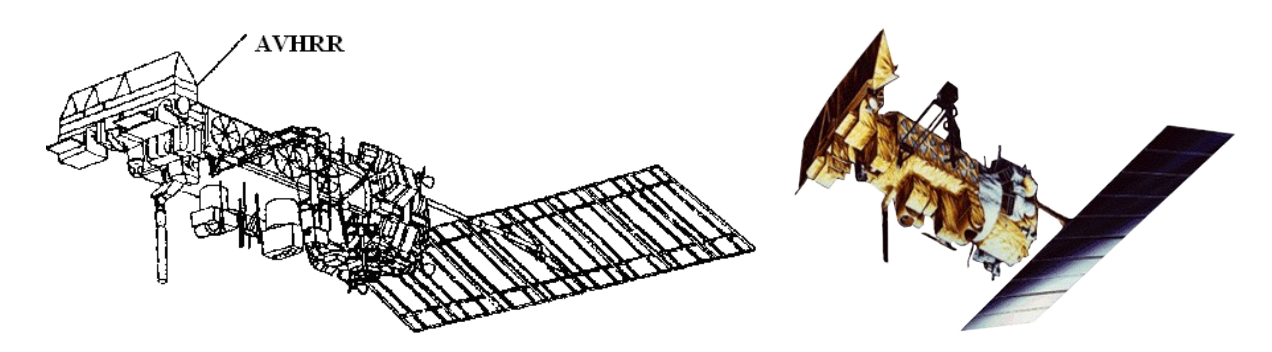

Рис. 1.4 – Космічний апарат NOAA

В даний час на орбіті функціонують декілька супутників цієї серії.

Сканер AVHRR (Advanced Very High Resolution Radiometer – вдосконалений радіометр з дуже високою роздільною здатністю) встановлюється на супутниках NOAA (рис. 1.5).

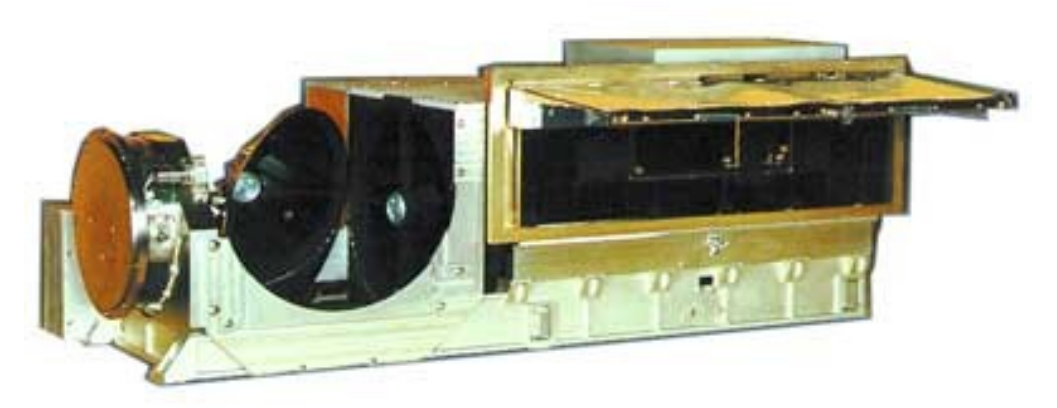

Рис. 1.5 – Радіометр AVHRR

Він призначений для сканування навколишнього простору дзеркалом з берилію, що обертається із швидкістю 360 обертів за хвилину (6 об/с) перпендикулярно до напряму польоту супутника (циліндрове сканування).

Має 8-дюймову (20 см) оптичну систему Кассегрена. Кут сканування ±55°, смуга огляду близько 3000 км. Із-за кривизни Землі зона радіовидимості супутника складає ±3400 км, тому за один прохід супутника вдається отримати інформацію з поверхні близько  $3000\times7000$  км.

З кожним обертом дзеркала радіометр послідовно оглядає глибокий космос, земну поверхню і нагрітий радіатор абсолютно чорного тіла, який є частиною приладового кожуха.

Промениста енергія, зібрана дзеркалом, проходить через телескоп і розділяється на п'ять (або шість) оптичних каналів відповідних спектральним "вікнам". Датчик кожного оптичного каналу чутливий до променистої енергії в межах відповідної спектральної області: видимій, ближній інфрачервоній, середній інфрачервоній, термальній інфрачервоній.

Спектральні канали сканера вибрані так, що потрапляють у вікна прозорості атмосфери:

- 1. 0,58...0,68 мкм (червона ділянка спектру видиме світло);
- 2. 0,725...1,1 мкм (межа червоного видимого світла ближня ІЧ);
- 3. 3,55...3,93 мкм (середина ІЧ діапазону, це ділянка, оптимальна для вимірювання випромінювання від лісових і інших пожеж);
- 4. 10,3...11,3 мкм (дальній інфрачервоний канал для вимірювання температури поверхні суші, води і хмар);
- 5. 11,4...12,5 мкм (дальній інфрачервоний канал для вимірювання температури поверхні суші, води і хмар).

На супутниках, починаючи з NOAA-15, встановлений 6-й додатковий канал, що працює на хвилі завдовжки близько 1,6 мкм для розпізнавання снігу і льоду.

Канали 1 і 2 показують землю у відбитому сонячному світлі. Вони підходять для спостереження хмар, меж землі/води, особливостей ландшафту і льоду. Канали 4 і 5 вимірюють чорну радіацію поверхні землі безпосередньо. Ці канали підходять для оцінки температур і спостереження хмар, особливо вночі. Канал 3 знаходиться в спектральному "проміжку" між відбитою сонячною променевою і земною власною радіацією. Цей канал чутливий до критичних джерел теплоти типу пожеж.

У 1-му і 2-му каналах, спектральні характеристики яких приведені на рис. 1.6, в якості детекторів випромінювання застосовуються кременеві фотодіоди. У 4-му і 5-му каналах встановлені охолоджувані фоторезистори на основі (HgCd)Те, в 3-му каналі – охолоджуваний фоторезистор на основі InSb. Три останні теплові детектори ІЧ-випромінювання встановлено на пасивно охолоджуваній установці, яка називається "коректором". Температура цієї установки підтримується в межах 105°К для надійного функціонування цих детекторів ІЧ-випромінювання. На супутнику NOAA, як і на інших супутниках, передбачено бортове калібрування датчиків.

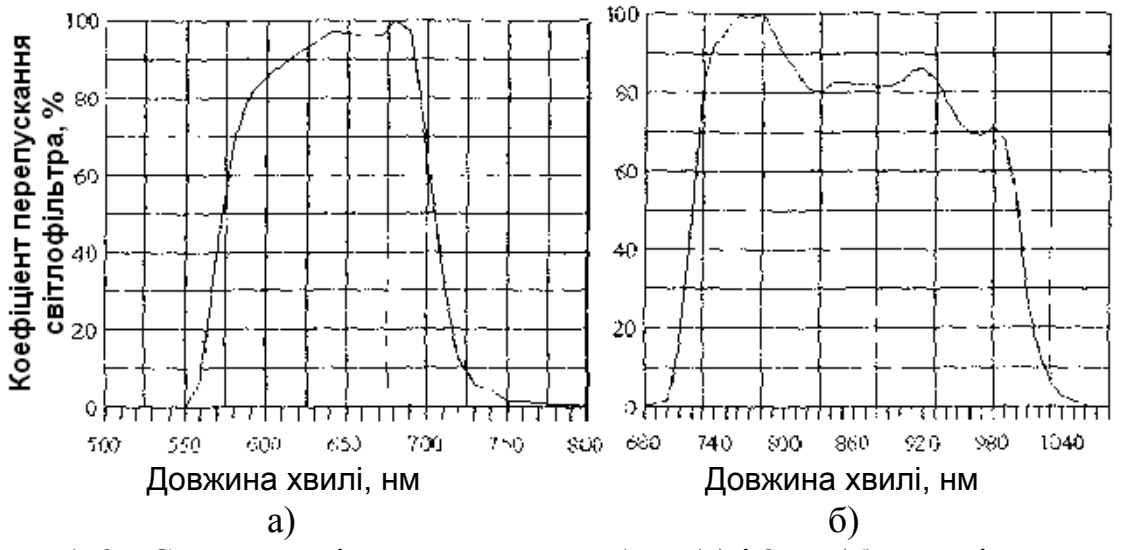

Рис. 1.6 – Спектральні характеристики 1-го (а) і 2-го (б) каналів сканера AVHRR

Сканер AVHRR має миттєве поле зору у всіх каналах  $\Delta \varphi = 1,26 \cdot 10^{-3}$ рад, роздільну здатність на місцевості в підсупутниковій точці вибрано ΔL=1,1 км. Це пов'язано з тим, що швидкість супутника на орбіті складає 7,42 км/с, його проекція рухається по поверхні Землі із швидкістю 6,53 км/с, сканер робить 6 сканів/с, за час одного скану проекція переміщається на *l=*6,53/6 км = 1,09 км. Вказаному полю зору в підсупутниковій точці відповідає піксель розміром  $1,1\times1,1$  км. Сигнали кожного каналу квантуються на 1024 рівні (10-бітове квантування). Передавачі супутника мають потужність 5,5 Вт, частота передавача цифрових даних формату HRPT – 1700 МГц, а частота передавача аналогових даних формату APT – 137–138 МГц. Швидкість передачі цифрової інформації з сканера AVHRR складає 665,4 Кбіт/с.

#### 1.2 Супутникові дані формату HRPT

Дані з супутника передаються в частотному діапазоні 1,7 ГГц з роздільною здатністю 1,1 км/піксель в цифровому форматі HRPT (high resolution picture transmitting – передача зображення високої роздільної здатності). Передаються з супутника файли зображення і інформаційні (оброблювані) файли в однобайтовому або двобайтовому форматі.

Для прийому цих даних необхідне наступне устаткування:

- гостронаправлена антена, як правило, дзеркального типу,
- координатний пристрій або пристрій наведення, який

направлятиме антену на супутник

- перетворювач (конвертер), що перетворює високу частоту (1,7 ГГц) в нижчу, наприклад 137 МГц, на якій можна реалізувати максимальне посилення сигналу, прийнятого з супутника,
- програмне забезпечення, яке управляє антенною і обробляє сигнал.

Формат однобайтових даних супутників NOAA (\*.pr1).

Для інформаційних (оброблюваних) файлів далі прийняті наступні абревіатури.

-------------------------------------------------------------- Тип паспорта -------------------------------------------------------------- УФ - початкові упаковані файли HRPT ! 1 РФ - розпаковані 2-байтові канали AVHRR ! 1 rv posnakobani z oaniczi kanaan niemi.<br>KФ - 1-байтові канали AVHRR, що калібруються ! ФП - проекції ! 1 КИ - композиційні зображення (формат ФП) ! 1  $\Phi$ Г - гістограми  $\qquad$  2 ЕФ - еталонна гістограма (формат ФГ) ! 2 ФМ - файли-масиви ! 2 БМ - берегові маски **1988** - 1988 году в 1988 году на 1988 году в 1988 году в 1988 году на 1988 году в 1988 году в 1988 году в 1988 году в 1988 году в 1988 году в 1988 году в 1988 году в 1988 году в 1988 году в 1988 году БК - берегові контури ! - ДА - вхідні дані для графічної підсистеми ! ГР - графічні файли (формату RFGS В.Федерякова) ! -------------------------------------------------------------- УФ, РФ, Кф, фп містять паспорт ("нульовий блок") у перших 512 байтах файлу. Формат паспорта зображення: ТИП ПАСПОРТА 1 -------------------------------------------------------------- Зсув ! Довжина ! Вміст -------------------------------------------------------------- 0 1 день за Грінвічем 1 1 місяць за Грінвічем 2 1 рік за Грінвічем(2 останніх цифри) 3 1 біт 0: 0 -канал А, 1 -канал В; біти 1-6 – номер ШСЗ; біти 7: 0 -APT, 1 -HRPT 4 1 години за Грінвічем 5 1 хвилини за Грінвічем 6 1 секунди за Грінвічем 7 1 тики (1/100 сек.) 8 2 номер витка 10 2 кількість рядків в початковому зображенні 12 2 номер мірної орбіти 14 2 номер опорної орбіти 16 4 період обертання ІСЗ в хв.

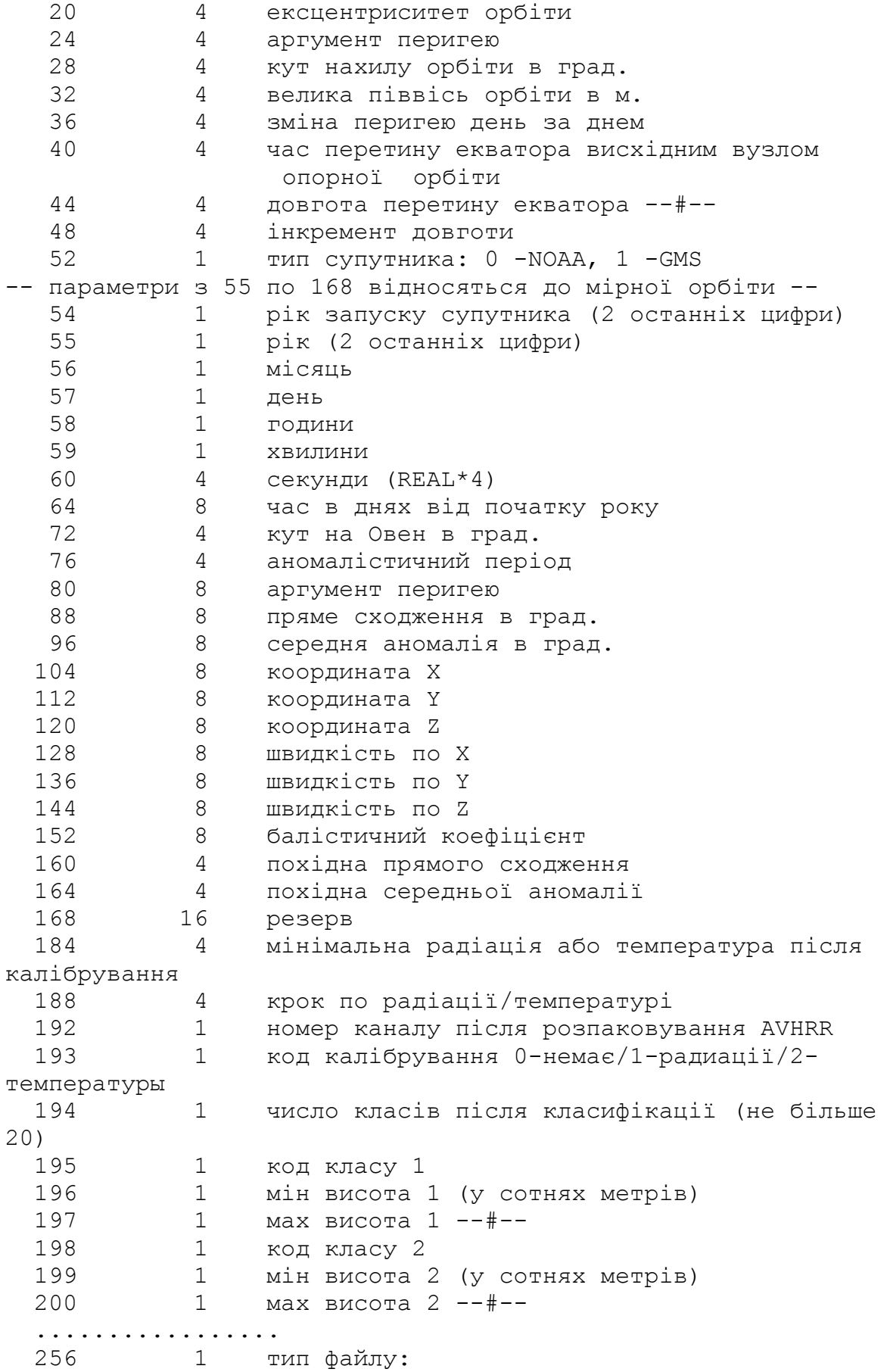

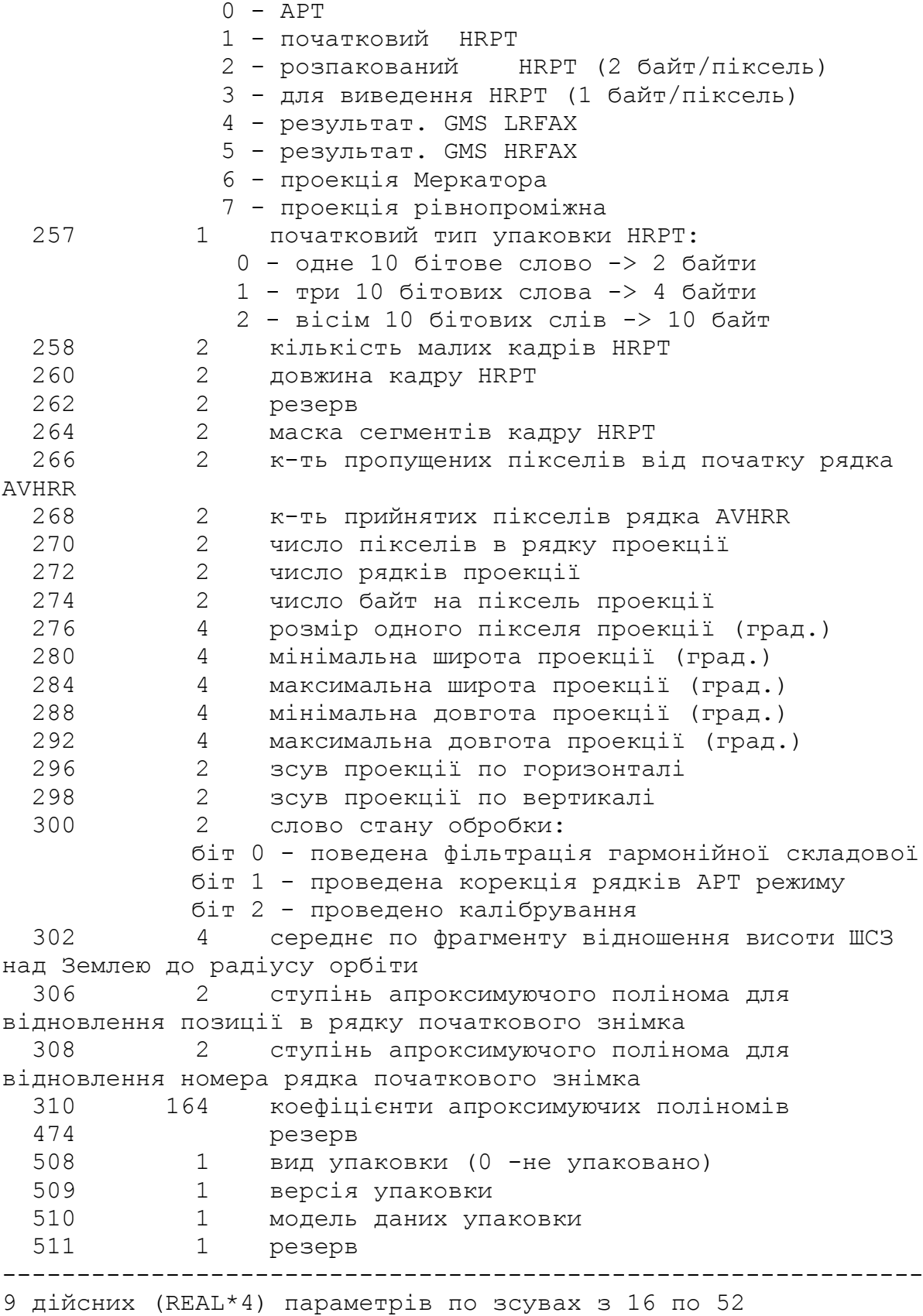

зберігаються у внутрішньому представленні плаваючих чисел для PDP-11 (для сумісності з архівом ІАПУ за 1984-1992гг.)

#### Формат двобайтових даних супутників NOAA (\*.pro).

1. Формат паспорта Паспорти файлів мають однакову довжину (512 байт). Паспорт складається з двох частин: постійної (перші 64 байти паспорта) і специфічної (залишок паспорта). Постійна частина однакова для всіх типів файлів специфічна ж визначається типом даних вказаним в постійній частині. Постійна частина зсув розмір тип (Сі) 0 1 byte Тип формату - FFh1 1 3 char[13] Назва Ісз2, заголовними буквами (див. Примітка 1). 14 4 unsigned long Ідентифікатор ШСЗ (див. Таблицю "Ідентифікатори ШСЗ") 18 18 4 unsigned long Номер витка<br>22 22 2 unsigned дата початкулпр 22 2 unsigned дата початку прийому (UTC) --- рік<br>24 2 unsigned початку день року (1-based) 24 2 unsigned день року (1-based) 26 4 unsigned long час початку прийому (мілісекунд з початку дня) 30-37 8 Резерв 38-59 22 Службові 60-61 2 Резерв 62 2 byte[2] Тип даних (див. Таблицю "Поле 62/Поле 63") Ідентифікатори ШСЗ NOAA-9 15427 NOAA-10 16969 NOAA-11 19531 NOAA-12 21263 NOAA-14 23455 NOAA-15 25338 NOAA-16 26536 NOAA-17 27453 GMS-5 23522 FY-1c 25730 FY-1d 27431 Тип даних задається полями по зсувах 62 і 63: Поле 62 Поле 63 1 початкові дані 1 HRPT NOAA 11 GMS S-VISSR 2 одноканальні дані 1 NOAA AVHRR 11 GMS S-VISSR 3 проекція 1 NOAA AVHRR

 11 GMS S-VISSR 4 дані телеметрії 1 NOAA/AVHRR 11 GMS S-VISSR (дані з DOC-сектора) 2. Специфічні частини паспорта 2.1 HRPT 64 2 unsigned Кількість прийнятих кадрів без збою синхронізації 66 2 unsigned Кількість прийнятих кадрів із збоєм синхронізації 68 2 unsigned Кількість кадрів без збоїв по полю часу 70 2 unsigned Кількість кадрів із збоєм по полю часу 72 2 unsigned Кількість пропусків (gaps) Опис рядка 74 2 unsigned Тип упаковки: 0 - одне 10 бітове слово | 2 байти 1 - три 10 бітових слова | 4 байти 2 - вісім 10 бітових слів | 10 байт 76 2 unsigned Повна довжина рядка 78 4 unsigned long Маска сегментів кадру HRPT 82 2 unsigned Кількість пікселів, пропущених від початку рядка 84 2 unsigned Кількість прийнятих пікселів рядка 86 2 unsigned Тип витка: 0 - низхідний, 1 висхідний 88-127 40 Резерв Орбітальні дані NORAD 128 4 unsigned long Номер опорного витка (повний) 132 2 unsigned Номер набору елементів 134 2 unsigned Тип ефемерид 136 2 unsigned Рік (повний) Опорного витка 138 8 double День від початку року (1-based)<br>146 8 double Середній рух (рад/мин) 146 8 double Середній рух (рад/мин) 154 8 double Опір атмосфери (BSTAR Drag Term)<br>162 8 double Нахил орбіти (радий) 162 8 double Нахил орбіти (радий) 170 8 double Пряме сходження висхідного вузла (рад) 178 8 double Ексцентриситет 186 8 double Аргумент перигею (рад) 194 8 double Середня аномалія (рад) 202-255 54 Резерв Дані географічної корекції 256 2 unsigned Номер версії корекції, 0 відсутність корекції 258 2 int Поправка бортового годинника по TBUS, мсек Версія 1

260 2 int Поправка часу, мсек 262 8 double Негоризонтальні платформи ШСЗ (рад) - крен (roll) 270 8 double - тангаж (pitch) 278 8 double - рискання (yaw) 286-511 226 Резерв 2.2 Одноканальні дані 2.2.1 Одноканальні дані NOAA AVHRR Одноканальні дані NOAA AVHRR 64 4 unsigned long Стадія обробки даних. Биті: 0 - проведено калібрування 1 - проведена атмосферна корекція 16 - проведено відсікання суші 17 - проведено відсікання морить 68 2 unsigned Номер каналу. Можливі значення: 1, 2, 3, 4, 5. 70 2 unsigned Загальна кількість рядків. 72 2 unsigned Повна довжина рядка в пікселях.<br>74 2 unsigned Кількість пікселів, пропущених 74 2 unsigned Кількість пікселів, пропущених від початку рядка 76 2 unsigned Кількість прийнятих пікселів рядка 78 2 unsigned Тип витка: 0 - низхідний, 1 висхідний 80 2 int Максимальне значення серед значущих пікселів зображення коефіцієнти перерахунку значення -> температура/альбедо)  $T = A * C + B$ 82 8 double Коефіцієнт A 90 8 double Коефіцієнт B 98-127 30 Резерв Орбітальні дані NORAD 128 4 unsigned long Номер опорного витка (повний) 132 2 unsigned Номер набору елементів 134 2 unsigned Тип ефемерид unsigned Рік (повний) 138 8 double День від початку року (1-based) Середній рух (рад/хв) 154 8 double Опір атмосфери (BSTAR Drag Term) 162 8 double Нахил орбіти (рад) 170 8 double Пряме сходження висхідного вузла (рад) 178 8 double Eксцентриситет<br>186 8 double Аргумент-периг<br>194 8 double Середня-аномал double Аргумент перигея (рад) double Середня аномалія (рад)<br>54 Резерв 202-255 54 Резерв Корекція 256 2 unsigned Номер версії корекції, 0 відсутність корекції 258 2 int Поправка бортового годинника по TBUS, сек.

Версія 1 2 int Поправка часу, мсек 8 double крен (roll) 8 double тангаж (pitch) 8 double рискання (yaw) 286-511 226 Резерв 2.3 Проекції Проекції 4 unsigned long Стадія обробки даних. Биті: 0 - проведено калібрування 1 - проведена атмосферна корекція 16 - проведено відсікання суші 17 - проведено відсікання морить 2 unsigned Номер каналу. Можливі значення: 1, 2, 3, 4, 5. 2 int Максимальне значення серед значущих пікселів зображення Опис географічного району 2 unsigned Тип проекції: 1 - Меркаторська, 2 – рівнопроміжна 2 unsigned Кількість рядків 2 unsigned Кількість пікселів в рядку 4 float Широта (градуси) 4 float Довгота (градуси) 4 float Розмір по широті (градуси) 4 float Розмір по довготі (градуси) 4 float Крок по широті (секунди) 4 float Крок по довготі (секунди) Параметри перетворення до фізичних величин 8 double Коефіцієнт A 8 double Коефіцієнт B 118-128 10 Резерв Орбітальні дані NORAD 4 unsigned long Номер опорного витка (повний) 2 unsigned Номер набору елементів 2 unsigned Тип ефемерид 2 unsigned Рік (повний) 8 double День від початку року (1-based) 8 double Середній рух (рад/хв) 8 double Опір атмосфери (BSTAR Drag Term) 8 double Нахил орбіти (рад) 8 double Пряме сходження висхідного вузла (рад) 8 double Ексцентриситет 8 double Аргумент перигею (рад) 8 double Середня аномалія (рад) 202-255 54 Резерв Корекція

256 2 unsigned Номер версії корекції, 0 відсутність корекції 258 2 int Поправка бортового годинника по TBUS, мсек 260 2 int Поправка часу, мсек 162 8 double крен (roll)<br>270 8 double тангаж (pit<br>278 8 double рискання (у double тангаж (pitch) double рискання (yaw) 286-511 226 Резерв 2.4 Дані телеметрії каналу AVHRR NOAA HRPT Дані телеметрії каналу AVHRR NOAA HRPT 64 2 unsigned Загальна кількість рядків. 66 2 unsigned Номер каналу. Можливі значення: 1, 2, 3, 4, 5. 68-511 444 Резерв

Примітка.

До початку 2000 року поле satName описувалося як char satName [15], а по зсуву 16 розташовувалося поле unsigned short satNum. На той момент в архіві були файли даних тільки супутників NOAA (до NOAA-15 включно), тому поле satName містило ASCIIZ-строку "NOAA", а поле satNum - номер супутника в серії, тобто для NOAA-12 воно містило 12. Зараз поле satName описується як char satName [13] і для супутників NOAA містить ASCIIZ-строку виду "NOAA 12", а по зсуву 14 розташовано поле unsigned long satId.

1.3 Супутникові дані формату APT

Розглянемо докладніше порядок формування даних сканера AVHRR супутника NOAA у форматі APT (automatic pictures transmitting – автоматична передача зображення). Цей формат передачі супутникових даних є аналоговим форматом.

У форматі HRPT формуються і передаються на Землю по радіоканалу з частотою 1,7 ГГц і швидкістю передачі даних 665,4 Кбіт/с: 1 – файли зображення і 2 – інформаційні (оброблювані) файли в однобайтовому або двобайтовому форматі, причому частина з них містить паспорти зображення у перших 512 байтах.

Дані формату APT формуються на супутнику з даних формату HRPT таким чином (рис. 1.7).

З усіх 5-ти спектральних каналів вибрані для передачі у форматі APT два канали. Зазвичай канали 2 (VIS) і 4 (IR) передаються при прольоті супутника над денною стороною Землі, а канали 3 (mIR) і 4 (IR) при прольоті супутника над вечірньою і нічною сторонами Землі.

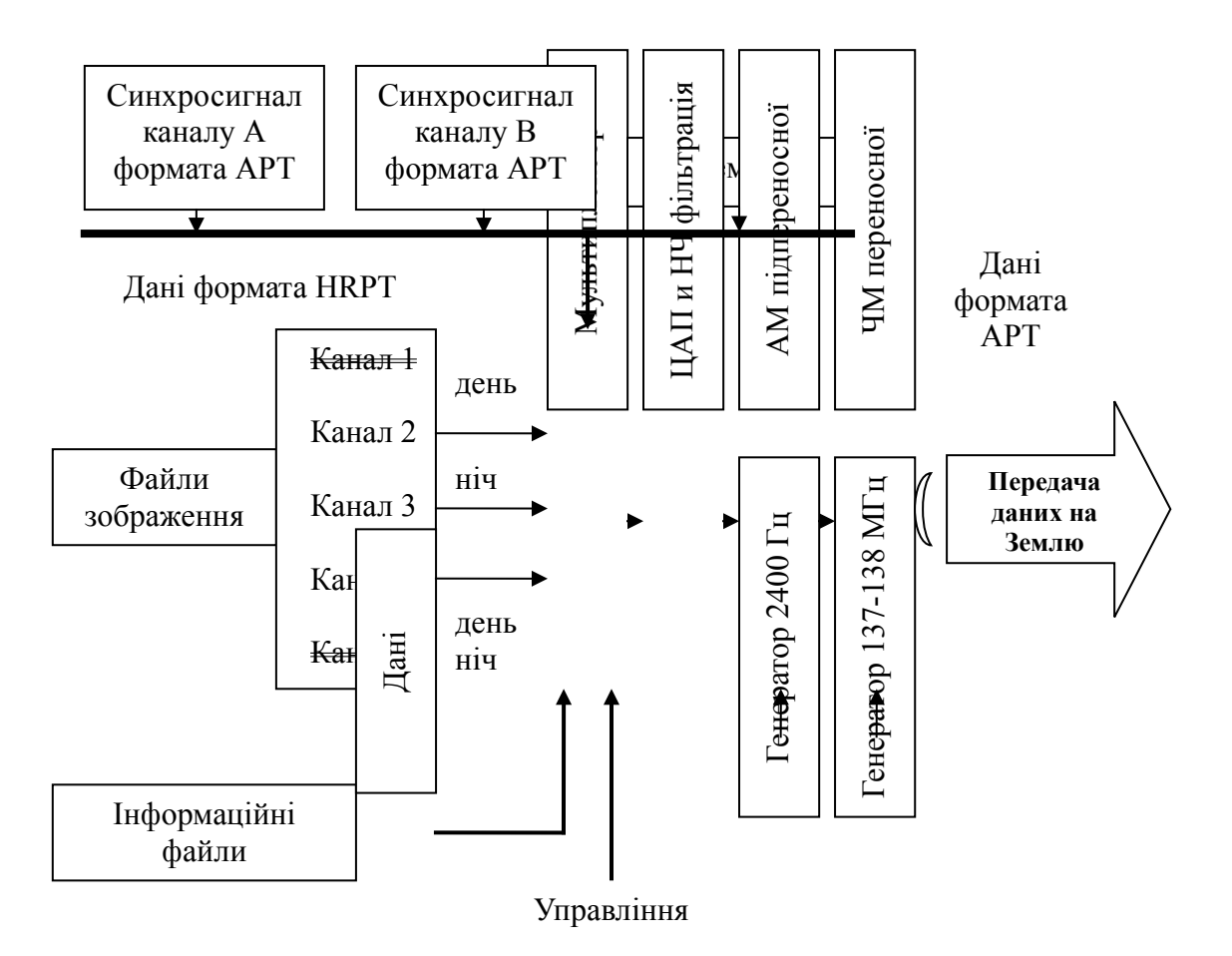

### Рис. 1.7 – Перетворення даних сканера AVHRR супутника NOAA з формату HRPT у формат APT

Передавані зображення каналів загрублені (рис. 1.8), тобто зменшені в роздільній здатності з 1,1 км/пкс до 4 км/пкс і проведена лінеаризація даних уподовж скану так, щоб роздільна здатність була рівномірною.

Після цифрової обробки дані мультиплексуються з відповідними калібрувальними і телеметричними даними і передаються по черзі, в каналах А і B формату APT.

Потім процесор перетворює мультиплексовані дані в аналоговий сигнал, проводить його низькочастотну фільтрацію і модулює по амплітуді цим сигналом підпереносну частоту 2400 Гц з коефіцієнтом модуляції в межах від 10,6% (рівень темно-сірий) до 87,0% (рівень білий). До амплітудного модулятора для фільтрації використовується фільтр низької частоти Баттерворта-Томсона з частотою зрізу 2,4 кГц.

Потім, цими повністю сформованими даними формату APT, тобто модульованим по амплітуді тоном з частотою 2400 Гц, модулюють по частоті переносну частоту передавача 137-138 МГц. Девіація частоти при цьому складає ±17 кГц. Вихідна потужність передавача 5 Вт. Поляризація кругова правого обертання.

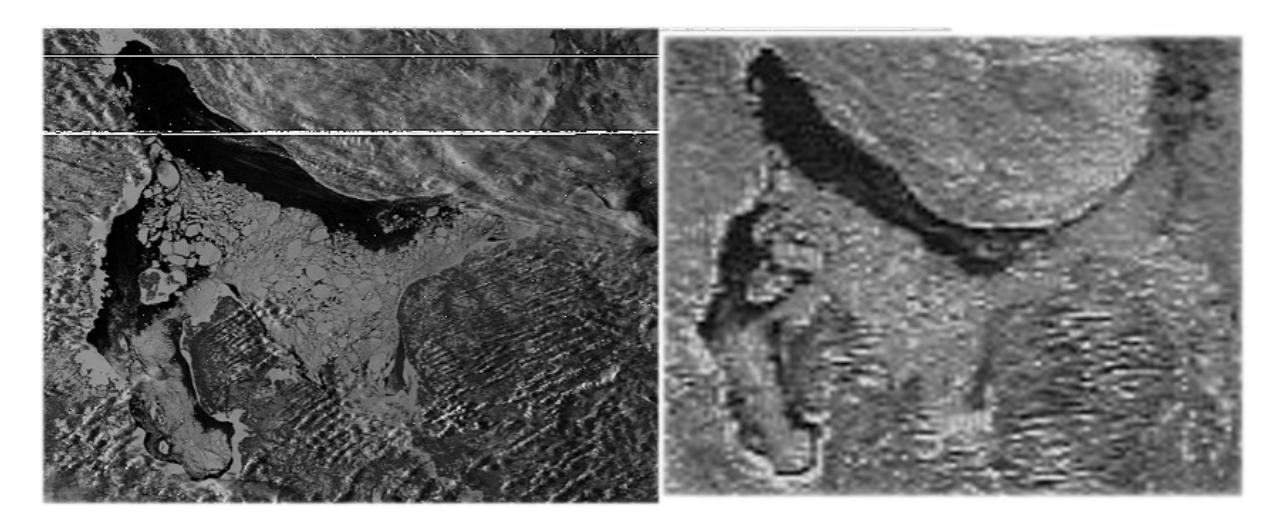

Рис. 1.8 – Знімок однієї і тієї ж ділянки земної поверхні з різною роздільною здатністю (зліва – у форматі HRPT, справа – у форматі APT)

При використанні спеціального програмного забезпечення для прийому і обробки супутникових даних APT формату (наприклад, SatSignal) можна отримати основні характеристики прийнятого сигналу (рис. 1.9).

На Землі інформація приймається за допомогою нескладного радіоприймача з частотним детектором і з простою всюди направленою антеною (рис. 1.10, 1.11, 1.12).

Дані формату APT мають наступну структуру.

Зображення передається в двох напіврядках з різним вмістом (канал А і B) (рис. 1.13). Ці два напіврядки передають зображення різних спектральних областей. Кожна з них має власні синхронізуючі сигнали (рис. 1.14). Частота передачі – 120 рядків за хвилину, тобто два напіврядки кожну чверть секунди.

До проведення цифро-аналогового перетворення сигналу на супутнику вміст одного пікселя передається одним 8-ми розрядним словом, після проведення амплітудної модуляції – відповідним цьому 8-ми розрядному слову значенням електричної напруги.

У рядку всього 2080 пікселів (слів), які передаються протягом 0,5 секунди. Таким чином, швидкість передачі пікселів (слів) в рядку складає 4160 пікселів (слів) в секунду, а період передачі – 1/4160 секунди.

Повний фрагмент даних формату APT (кадр) складається з 128 рядків (сканів) і продовжується 64 секунди, він має структуру, показану на рис. 1.15, і вид декількох повних фрагментів даних формату APT (кадрів),

#### показаний на рис. 1.16.

SatSignal V5.1.0.550 - run started at 2012-map-06 16:46:35 UTC Licensed to: Basic function only Обработка wave файла  $C$  \Sat\WxSat\05230318.wav Non-standard sample rate reset to 11025 Hz Signal analysis at 0.50 into the file... Apparent carrier freq: 2394.76 Hz, suggested sampling freq: 11047 Hz Meteor/Resurs analysis: mean signal: 3353.19 256 Hz tone: averge: 0.041 (req: 0.095), peak: 0.005 (req: 0.080) Analysis - checking auto-correlation ACF for F = 0Hz:  $\alpha$ cf[0] = 1.05, [t/2] = -0.30, [t] = 1.01, [3t/2] = -0.31, ratio [t] /  $\alpha$ vg([t/2],  $[3t/2]$ =-3.33<br>ACF: minimum 11.3%, mean 49.7% of peak signal ACF does not suggest double-speed signal NOAA analysis: mean signal: 3430.51 832 Hz tone: average: 0.059 (req: 0.015), peak: 0.207 (req: 0.055) analyser recognised NOAA APT Net signal analysis time: 140 msec ACF (for plot) analysis time: 12 msec. Уровень сигнала ОК Vave file processing time: 484 millisecs (elapsed) Signal\_source 0 ms AM demod2 282 ms Video decoder 181 ms NOAA: From wedge telemetry channel A is AVHRR sensor 2 (0.86um visible) NOAA: From wedge telemetry channel B is AVHRR sensor 4 (11um thermal IR) NOAA: Chan A is all sensor 2 NOAA: Channel switch line: -1 NOAA: Corrected wedge values: 31 63 95 127 159 191 224 255<br>NOAA: Expected wedge values: 31 63 95 127 159 191 223 255 NOAA: Blackbody PRT 8-bit values: [87 87 86 87], temperature: 294.6K (21.4C) NOAA: Blackbody value: 110, apparent temperature 294.6K (21.4C) NOAA: Channel A look-at-space (black) value: 8 NOAA: Channel B look-at-space value: 246 NOAA: Noise crop: first clean: 0 last: 453 (total height: 456 lines) Video post-processing time: 500 millisecs (elapsed) Главное Изображение: 2080 x 456 pixels (W x H) Канал А (видимый): 1040 х 454 pixels ( $\overrightarrow{W}$  х Н) Канал В (тепловой): 1040 х 454 pixels (W х H) Синтезированный цвет: 1040 х 454 pixels (W х H)

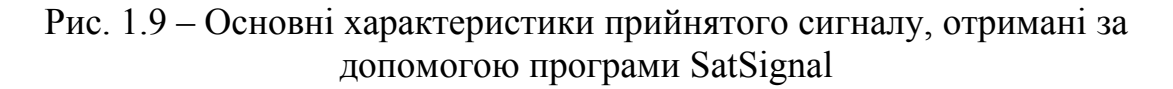

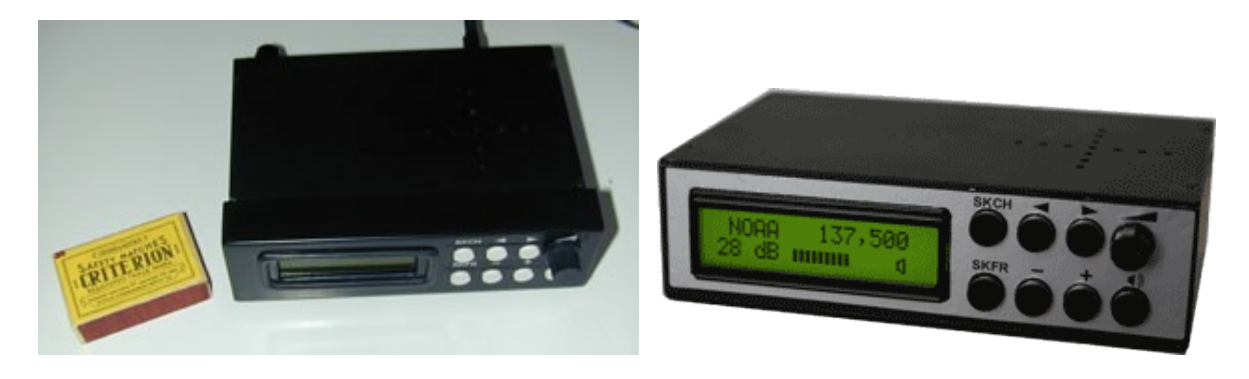

Рис. 1.10 – Зовнішній вигляд приймача супутникового сигналу формату APT

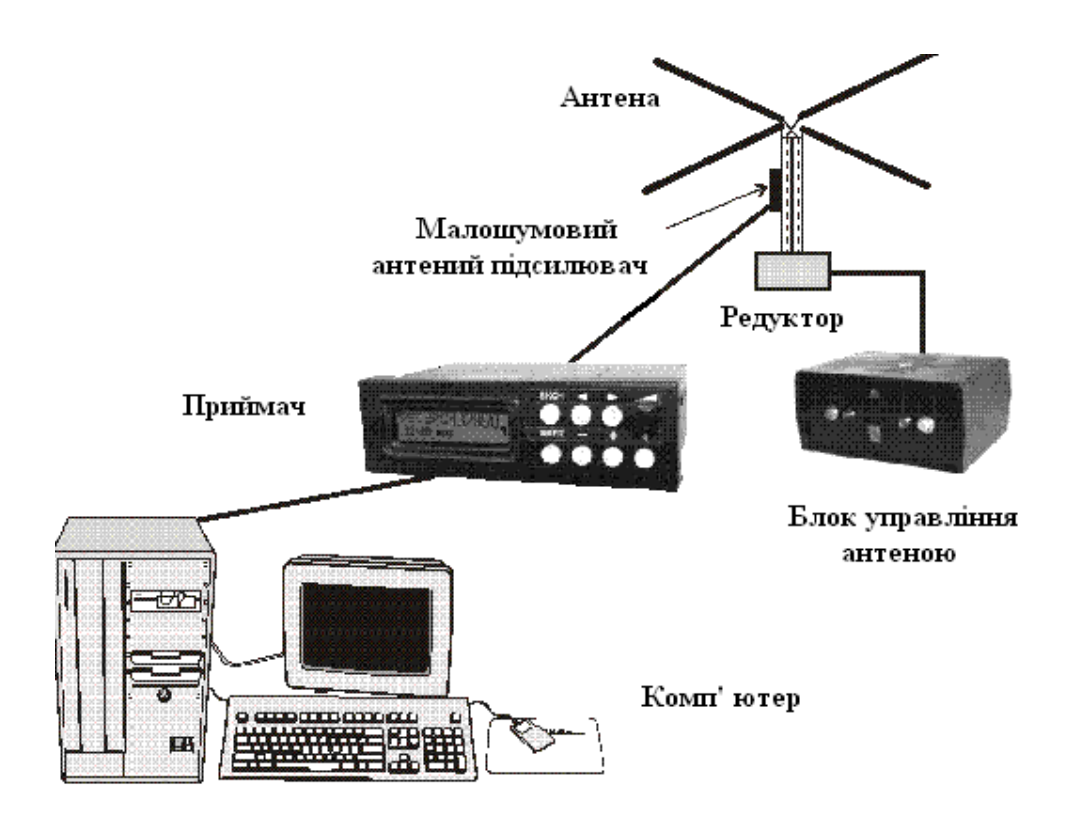

Рис. 1.11 – Склад наземного устаткування для прийому супутникового сигналу формату APT (існує комплектація без блоку управління антеною)

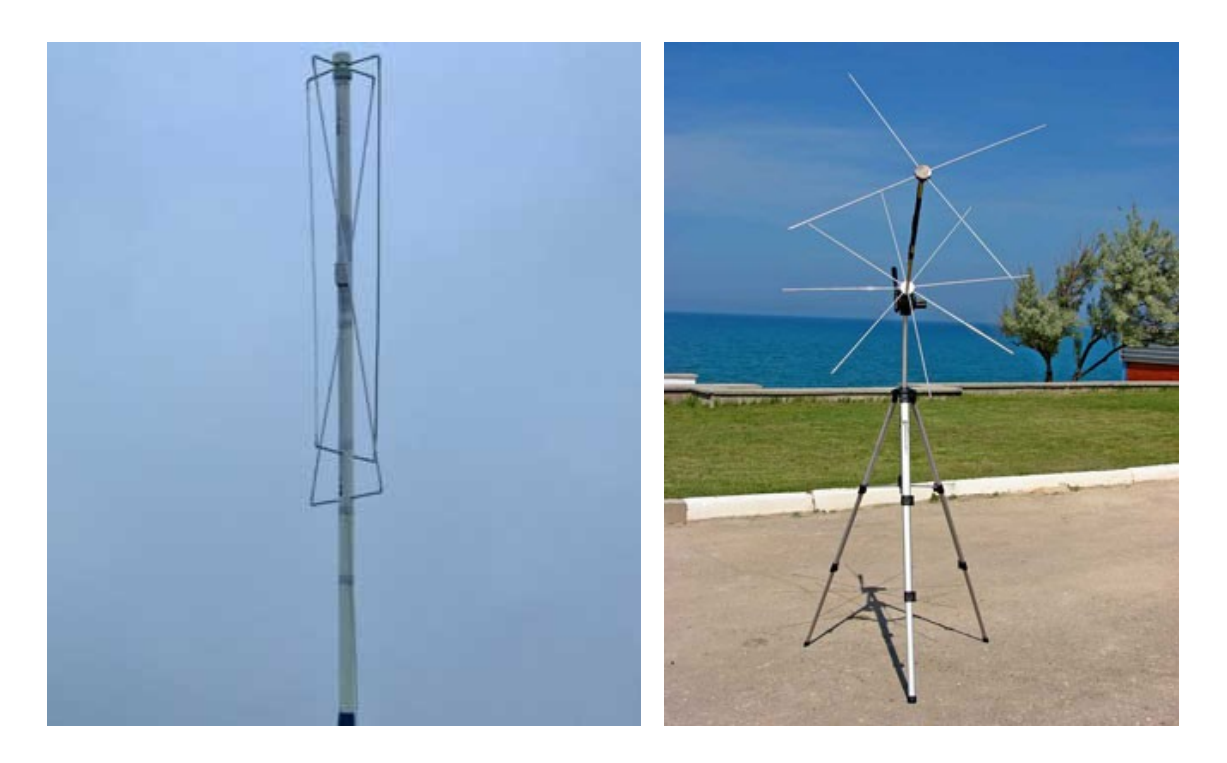

Рис. 1.12 – Зовнішній вигляд варіантів антен для прийому супутникового сигналу формату APT (ліворуч – квадрофілярна, праворуч – вібраторна)

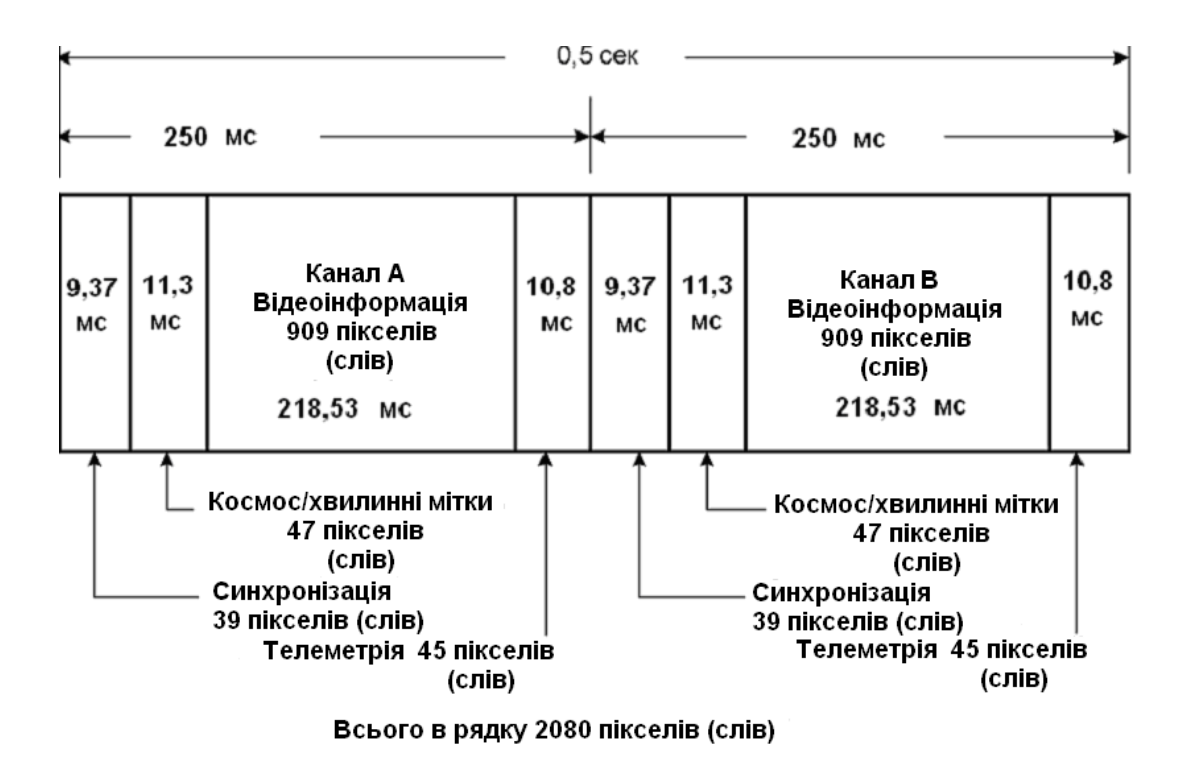

Рис. 1.13 – Структура рядка формату APT (одного скану)

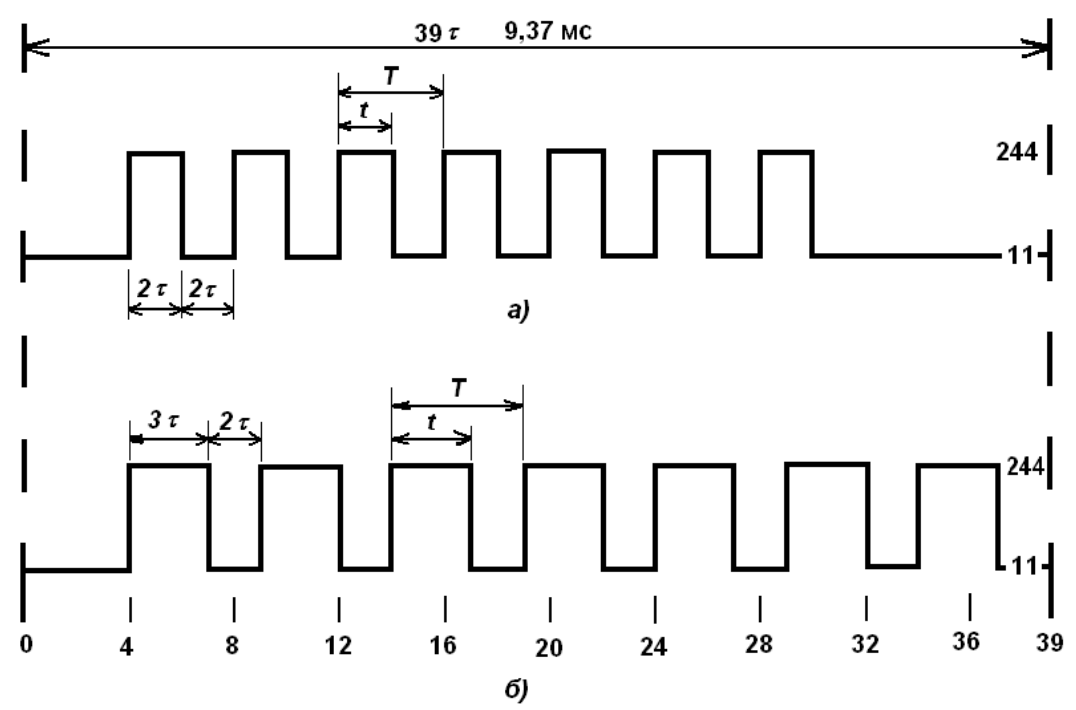

Рис. 1.14 – Структура синхронізуючих сигналів каналів а) – Канал А: 7 імпульсів з шпаруватістю 2 і частотою 1040 Гц б) – Канал В: 7 імпульсів з шпаруватістю 1,67 і частотою 832 Гц  $(q = T/t - \mu)$ ипаруватість;  $\tau = 1/4160$  секунди; числові значення 11мінімального і 244 – максимального рівня синхронізуючого сигналу для його цифроаналогового перетворення)

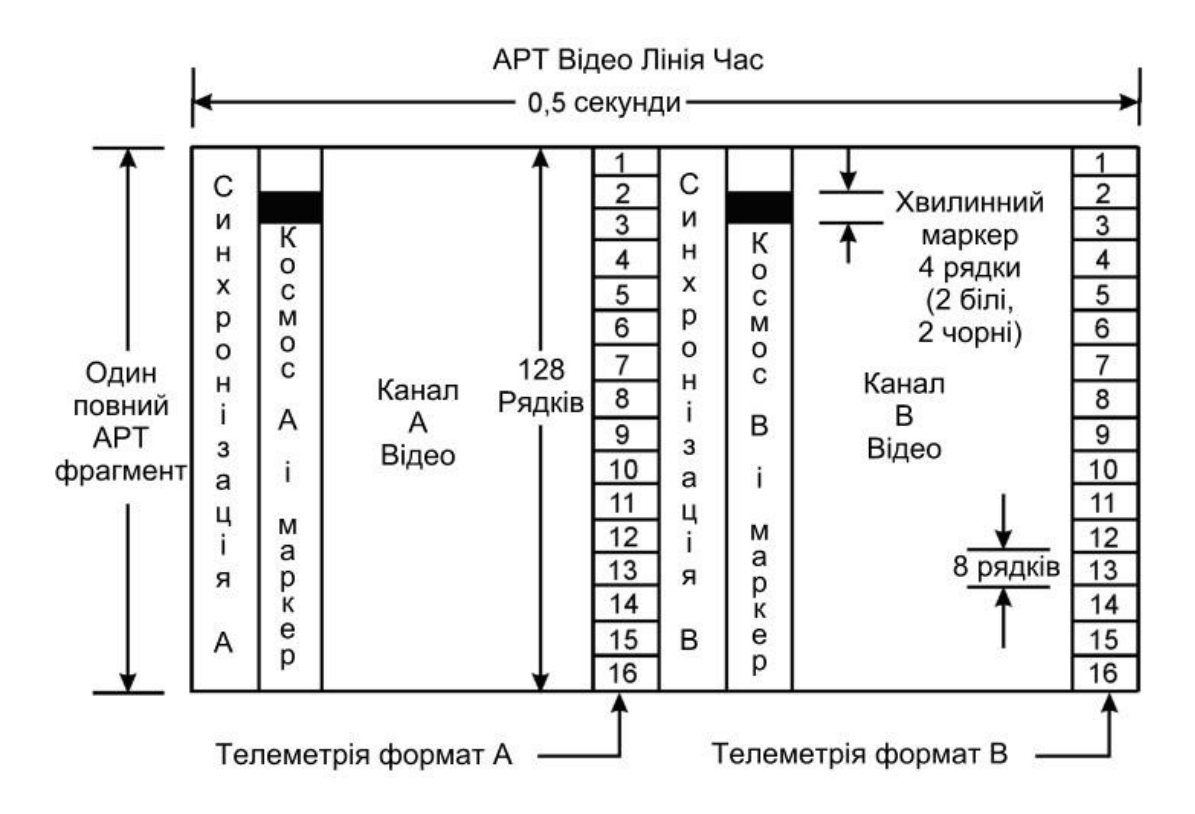

Рис. 1.15 – Структура повного фрагмента даних (кадру) формату APT

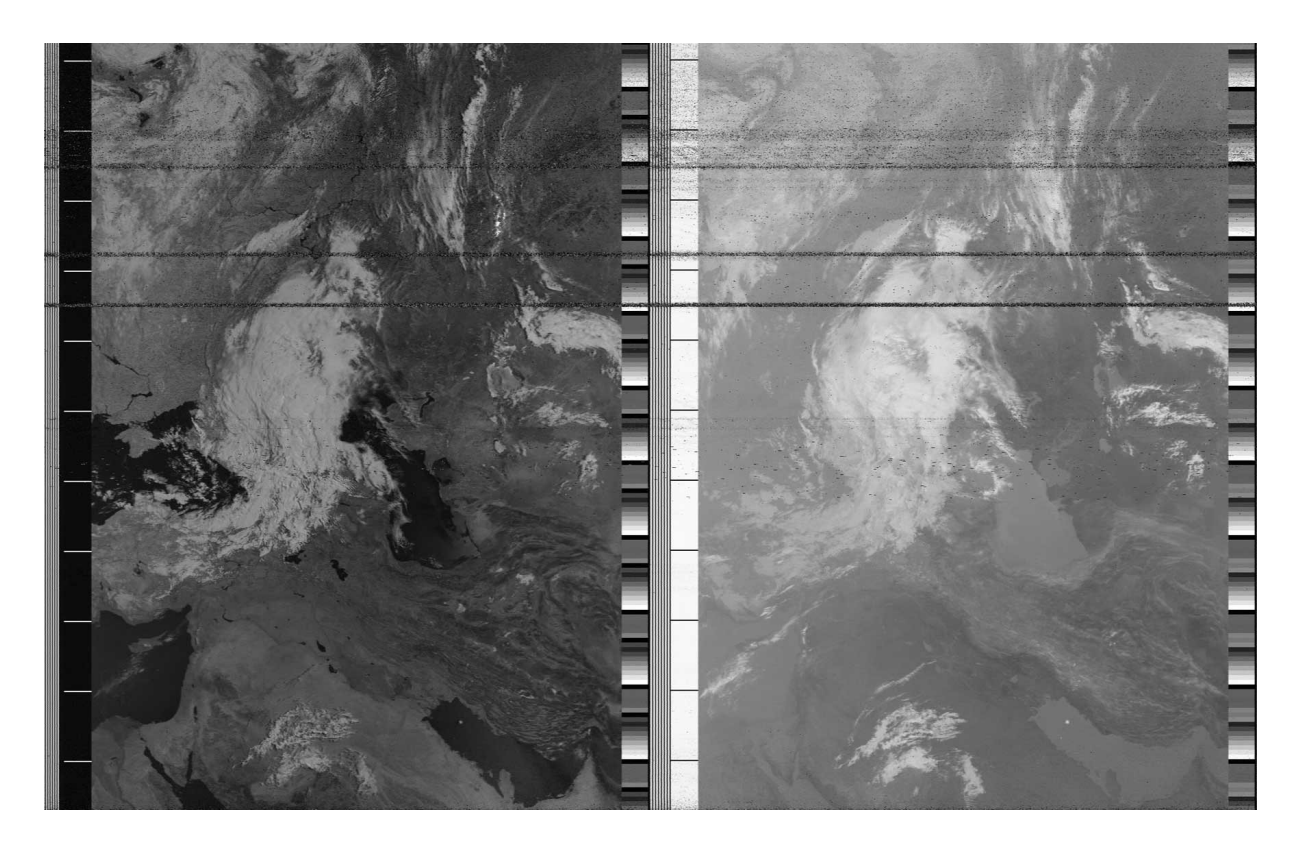

Рис. 1.16 – Зображення у форматі АРТ

При прольоті супутника можуть бути прийнятими до декількох десятків повних фрагментів (кадрів) APT, які і утворюють згодом знімок (рис. 1.16).

Для приведеного зображення на рис. 1.16 рух супутника був вдень з Півночі на Південь, відповідно рядки починаються з лівого боку. Канал А (ліва сторона) містить спектральний канал 2, а канал B (права сторона) містить спектральний канал 4.

Після синхронізації слідує мітка тривалістю 11,3 мс, що являє собою радіацію вільного простору (космічні дані) для вибраної спектральної області (рис. 1.17). Мітка буде темною для видимих каналів і яскравою для інфрачервоних каналів (рис. 1.16). Рівень сигналу цих даних дорівнює значенню, зміряному радіометром AVHRR при огляді глибокого космосу, і є експлуатаційним, оскільки оглядає глибокий космос в межах спектру частот ІЧ каналу. Для цілей температурного градуювання це значення є нульовим для кожного з теплових каналів AVHRR. Воно може використовуватися для того, щоб встановити одну з точок для температурної градуювальної кривої каналів радіометра. Згенерований з цих міток стовпець уривається хвилинними маркерами завтовшки в два рядки.

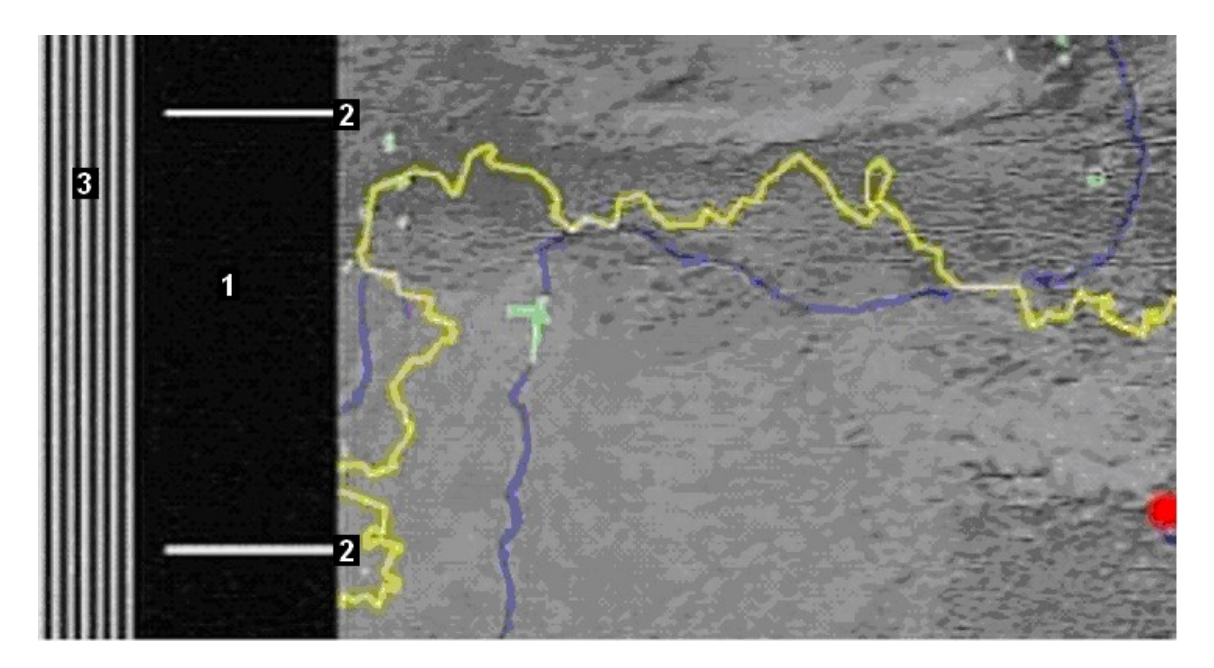

Рис. 1.17 – Мітки радіації вільного простору (1) з хвилинними маркерами (2), синхронізуючий сигнал Каналу А (3)

На протилежній стороні зображення знаходяться дані телеметрії (рис. 1.18).

Телеметрична інформація використовується для отримання температури підстильної поверхні від теплових інфрачервоних зображень.

Точність вимірювання температури за відсутності перешкод в сигналі досягає ±2°С.

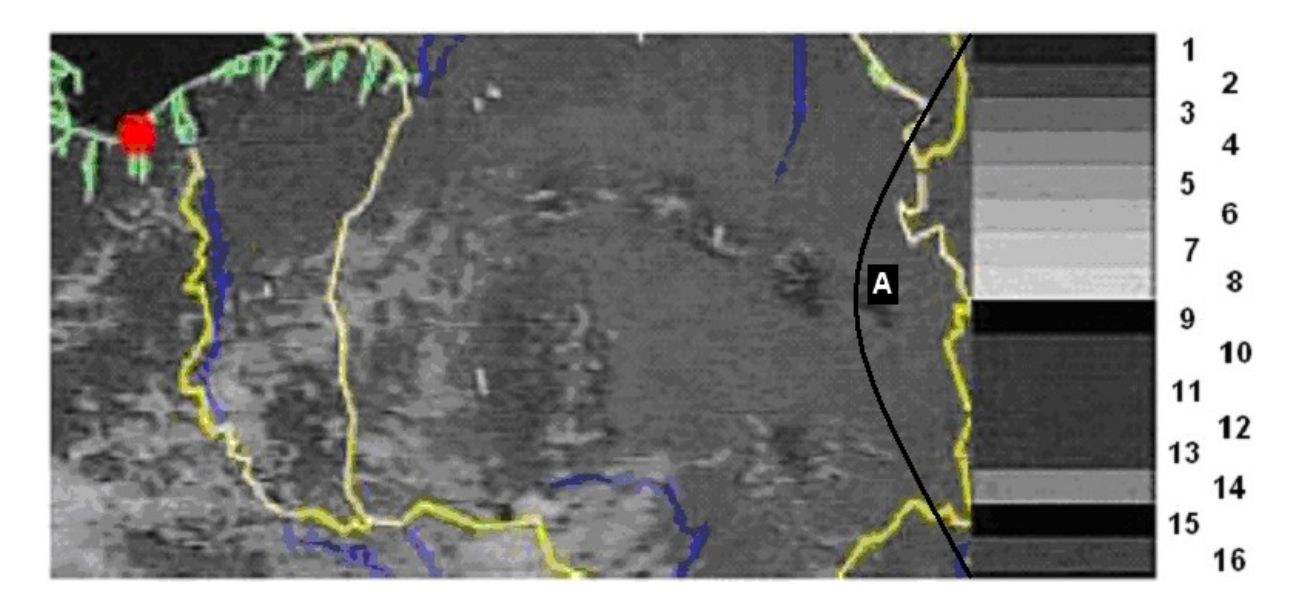

Рис. 1.18 – Клини телеметрії (А)

Один цикл телеметрії містить 16 індивідуальних клинів, кожен з яких складений з восьми послідовних рядків (рис. 1.18, 1.19). Ці цикли безперервно повторюються впродовж супутникової орбіти, так що протягом одного супутникового проходу для приймальних наземних станцій доступна велика кількість повних циклів телеметрії. Тривалість одного повного циклу телеметрії така ж, як і одного повного фрагмента даних формату APT – 64 секунди. Необхідно відзначити, що перші 14 клинів ідентичні в обох зображеннях формату APT і лише клини 15 і 16 будуть відмінні в каналах А і B.

Інформація, вказана на рис. 1.19, означає наступне:

- коефіцієнт модуляції 10,6 % (висока температура)
- коефіцієнт модуляції 21,5 %
- коефіцієнт модуляції 32,4 %
- коефіцієнт модуляції 43,4 %
- коефіцієнт модуляції 54,2 %
- коефіцієнт модуляції 65,2 %
- коефіцієнт модуляції 76,0 %
- коефіцієнт модуляції 87,0 % (низька температура)
- коефіцієнт модуляції 0 % (нульове посилання, найнижча амплітуда)
- температурний датчик 1
- температурний датчик 2
- температурний датчик 3
- температурний датчик 4
- температура "коректора"
- зворотне сканування
- клин ідентифікації каналу (1–5 канал AVHRR)

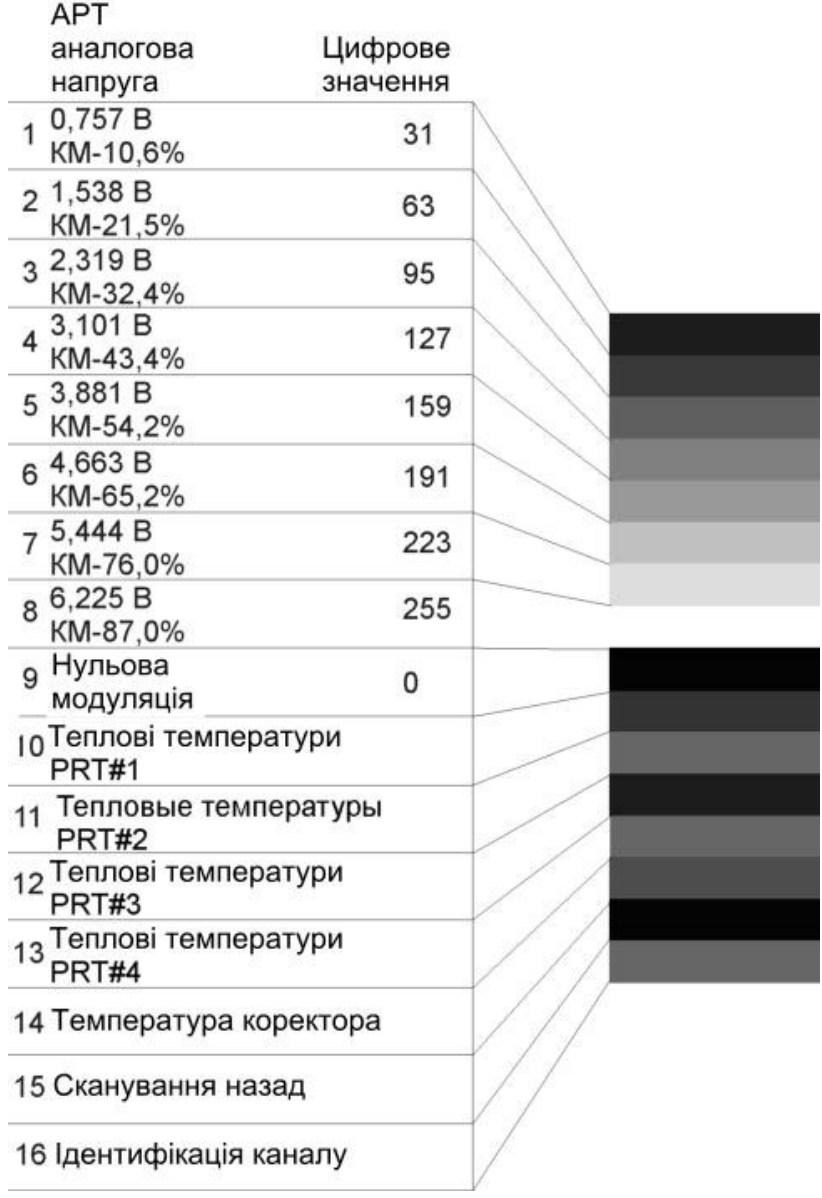

Рис. 1.19 – Цикл телеметрії (16 клинів) у форматі АРТ (КМ – коефіцієнт модуляції, PRT – температури датчиків на радіаторі абсолютно чорного тіла)

Таким чином, в першій половині циклу телеметрії (8 клинів) картинка складається з восьми градацій яскравості. Кожному рівню яскравості відповідає певна температура. Чим яскравіше ділянка, тим вона холодніша (хмари, сніг, лід і т.д.).

#### *Клини 1-8*

Перші вісім клинів в межах одного циклу телеметрії виходять шляхом модуляції частоти 2400 Гц з вказаним вище коефіцієнтом модуляції.

Модульованим клином (рис.1.19)  $\epsilon$  , цифрове значення" зображення. А аналоговий сигнал, отриманий на наземній станції, показує це "цифрове значення" як коефіцієнт модуляції (КМ) і в аналоговій області існуватиме як рівень напруги для кожного клину.

Наземна станція, в якій використовується чорно-біла система відображення, бачитиме ці вісім клинів як фотограмметричну шкалу яскравості від темного півтону до практично білого (КМ від 10,6 % до 87,0  $\%$ ).

Графік на рис. 1.20 показує співвідношення між рівнями сірого і первинними 8-розрядними даними AVHRR.

За допомогою цієї лінійної залежності і формується стандартний АРТ вихідний сигнал, з яким можуть бути порівняні всі дані телеметрії в решті клинів.

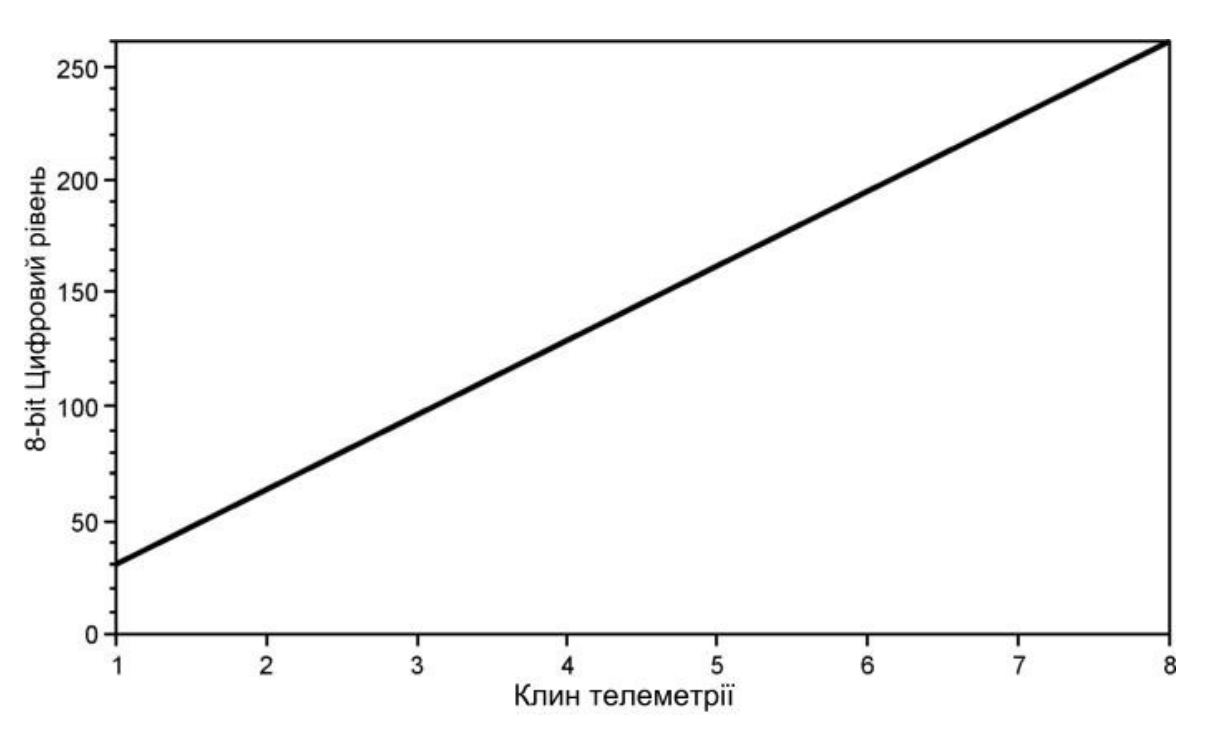

Рис. 1.20 – Аналого-цифрові співвідношення клину телеметрії

#### *Клин 9. Нульова Модуляція*

Нульовий модуляційний клин не містить ніякої сигнальної модуляції і є основною сигнальною посилкою рівня. У чорно-білій системі відображення цей клин здаватиметься чорним і матиме рівень напруги рівний 0 і відповідне 8-розрядне значення рівне 0. *Клин 10-13. Теплові температури 1-4*

На супутнику знаходиться нагрітий приблизно до 20°C радіатор абсолютно чорного тіла для того, щоб використовувати це теплове випромінювання абсолютно чорного тіла саме при цій температурі як опорне значення. На цьому радіаторі встановлено чотири платинові термометри опору. З виходу кожного термометра інформація поступає в цифровому вигляді і використовується для модуляції клинів 10–13. Температура цього нагрітого радіатора може трохи змінюватися через різниці температур на супутнику. Якнайкраща оцінка температури абсолютно чорного тіла виходить шляхом оцінки середнього значення даних, що містяться в клинах 10–13.

*Клин 14. Температура коректора*

Температура коректора – зміряне значення температури частини супутника, на якій встановлені деякі детектори сканера AVHRR і яка пасивно охолоджена до температури приблизно 105°К. Ця температура калібрувальна і не використовується безпосередньо в процесі градуювання апаратури.

*Клин 15. Сканування назад* 

Зворотне сканування – це набуте значення телеметрії, коли прилад AVHRR фіксує випромінювання від радіатора абсолютно чорного тіла. Це значення з невеликими варіаціями в температурі абсолютно чорного тіла змінюється з кожним ІЧ тепловим каналом (AVHRR канали 3, 4, 5). *Клин 16. Ідентифікація Каналу*

Клин ідентифікації каналу містить інформацію для визначення того, який з 5 каналів радіометра AVHRR використовується для отримання даних.

У узагальненому вигляді дані формату приведені в таблиці 1.1.

| Параметр                                                                                                    | Значення параметра                            |
|----------------------------------------------------------------------------------------------------|-----------------------------------------------|
| Кадр (один повний фрагмент даних)<br>кадрова частота<br>кількість рядків<br>формат                                      | 1 кадр в 64 секунди<br>128<br>рис. 1.15       |
| Рядок (скан)<br>частота рядків<br>кількість слів в рядку<br>кількість каналів<br>кількість слів одного каналу<br>формат | 2 рядки в секунду<br>2080<br>909<br>рис. 1.13 |
| Слово (піксель – для аналогової                                                                                         |                                               |

Таблиця 1.1 – Узагальнені дані формату АРТ

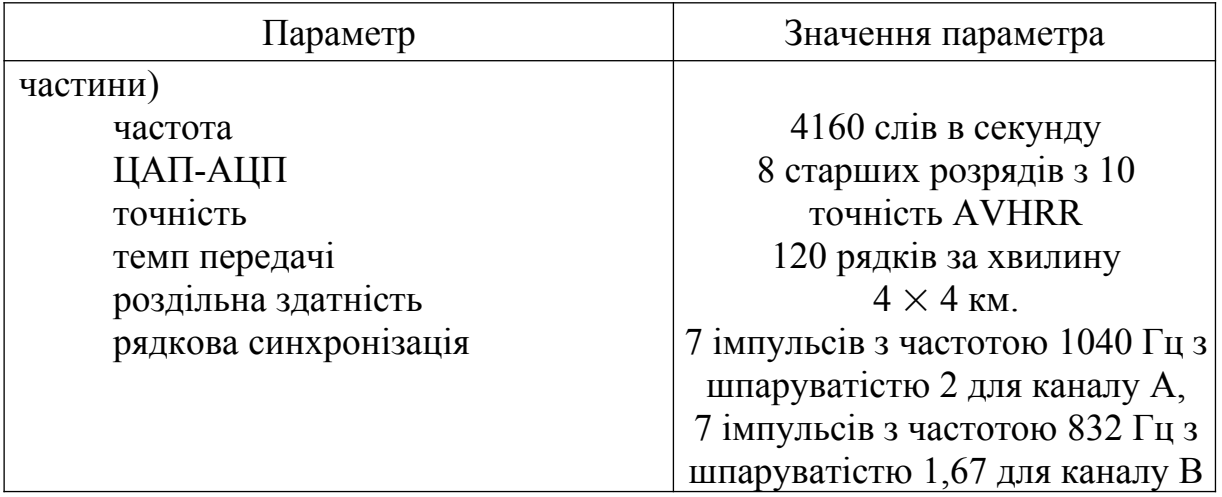

1.4 Структура прийнятого супутникового сигналу формату APT

На Землі інформація приймається за допомогою радіоприймача з частотним детектором, функціональна і принципова схеми якого приведені, відповідно, на рис. 1.21 і на рис. 1.22.

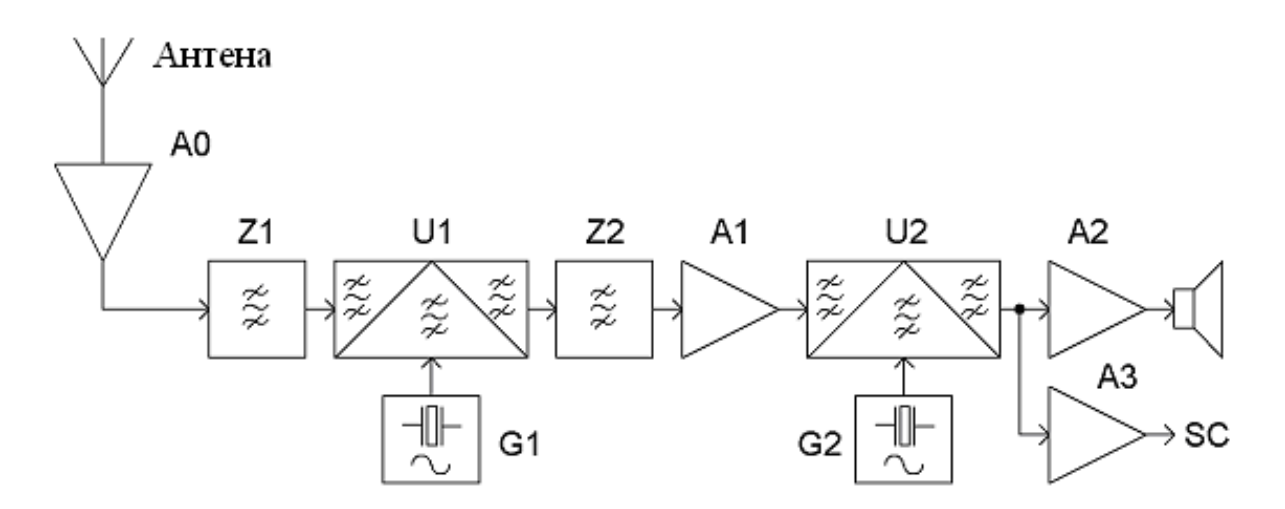

Рис. 1.21 – Функціональна схема приймача супутникових даних

Сигнал від антени через малошумний антенний підсилювач A0 поступає на вхід приймача (рис. 1.21). Приймачем є супергетеродин з подвійним перетворенням частоти. Для забезпечення хорошого придушення дзеркального каналу перша проміжна (ПЧ) частота вибрана – 10,7 МГц. Перший гетеродин складається з генератора G1 з синтезатором частот з кварцовою стабілізацією частоти (10 МГц), що виробляє коливання частотою 126,3 – 127,3 МГц.

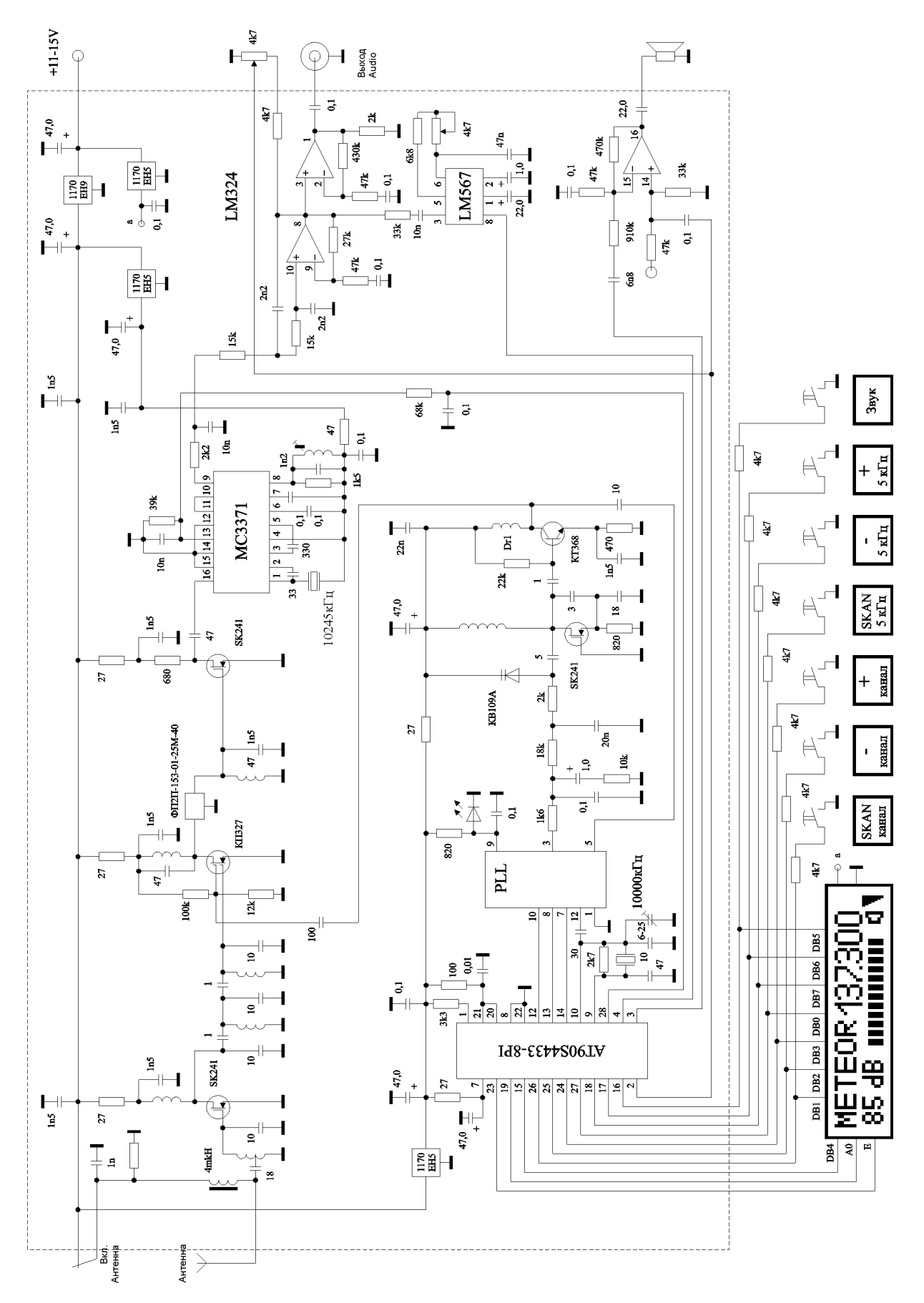

Рис. 1.22 – Принципова схема приймача супутникових даних

Коливання частотою 126,3 – 127,3 МГц з гетеродина подаються на змішувач U1. Сюди ж через вхідний фільтр Z1 поступають сигнали з супутника (137,0–138,0 МГц). Перетворений змішувачем U1 спектр проміжних частот лежить в районі частоти 10,7 МГц. Смуга пропускання першої ПЧ визначається фільтром Z2 і підсилювачем A1. Керамічний фільтр Z2 має смугу пропускання – 40 кГц і включений між першим U1 і другим U2 змішувачами.

Другий гетеродин G2 має кварцову стабілізацію частоти. У нім використаний кварцовий резонатор на частоту 10,245 МГц, що відповідає другій проміжній частоті 455 кГц.

З виходу змішувача U2 сигнал подається на підсилювач А2 і далі на гучномовець і підсилювач А3 і далі на вхід звукової карти SC комп'ютера для подальшої обробки сигналу.

На виході приймача, після частотного детектування і під час вступу на звукову карту, цим сигналом є модульований по амплітуді тон з частотою 2400 Гц. Зберігається він в ЕОМ у вигляді файлу з розширенням \*.wav. Частота дискретизації для нього дорівнює 11025 Гц, що відповідає вимогам теореми Котельникова, тобто частота дискретизації не менше чим в 2 рази повинна перевищувати максимальну частоту спектру сигналу, що дискретизується, – 4160 Гц. Для зберігання кожного із слів, що включають службову інформацію і значення амплітуди відліків, виділяється 16 бітів (2 байти), що забезпечує динамічний діапазон сигналу по амплітуді рівний 96дБ. Повний прийнятий сигнал з супутника з розширенням \*.wav може включати до (10–12)·10<sup>6</sup>відліків. Залежно від масштабу відображення вид одного і того ж сигналу, що поступає на звукову карту ЕОМ, представлений на рис. 1.23.

### 1.5 Алгоритм формування зображення з супутникового сигналу формату APT

Узагальнений алгоритм формування зображення з супутникового сигналу формату АРТ можна представити наступним чином (рис. 1.24).

Представлений алгоритм вимагає уточнення і деталізації на всіх своїх етапах.

Прийом сигналу полягає власне в радіоприйомі супутникового сигналу, його частотній демодуляції, перетворенні прийнятого сигналу в цифрову форму. Ці операції проводяться в радіоприймачі і в звуковій карті ЕОМ.

Амплітудне детектування потрібне двонапівперіодне, щоб не втратити половину відліків сигналу.

Виділення огинаючої прийнятого сигналу здійснюється методом низькочастотної Фур'є–фільтрації.

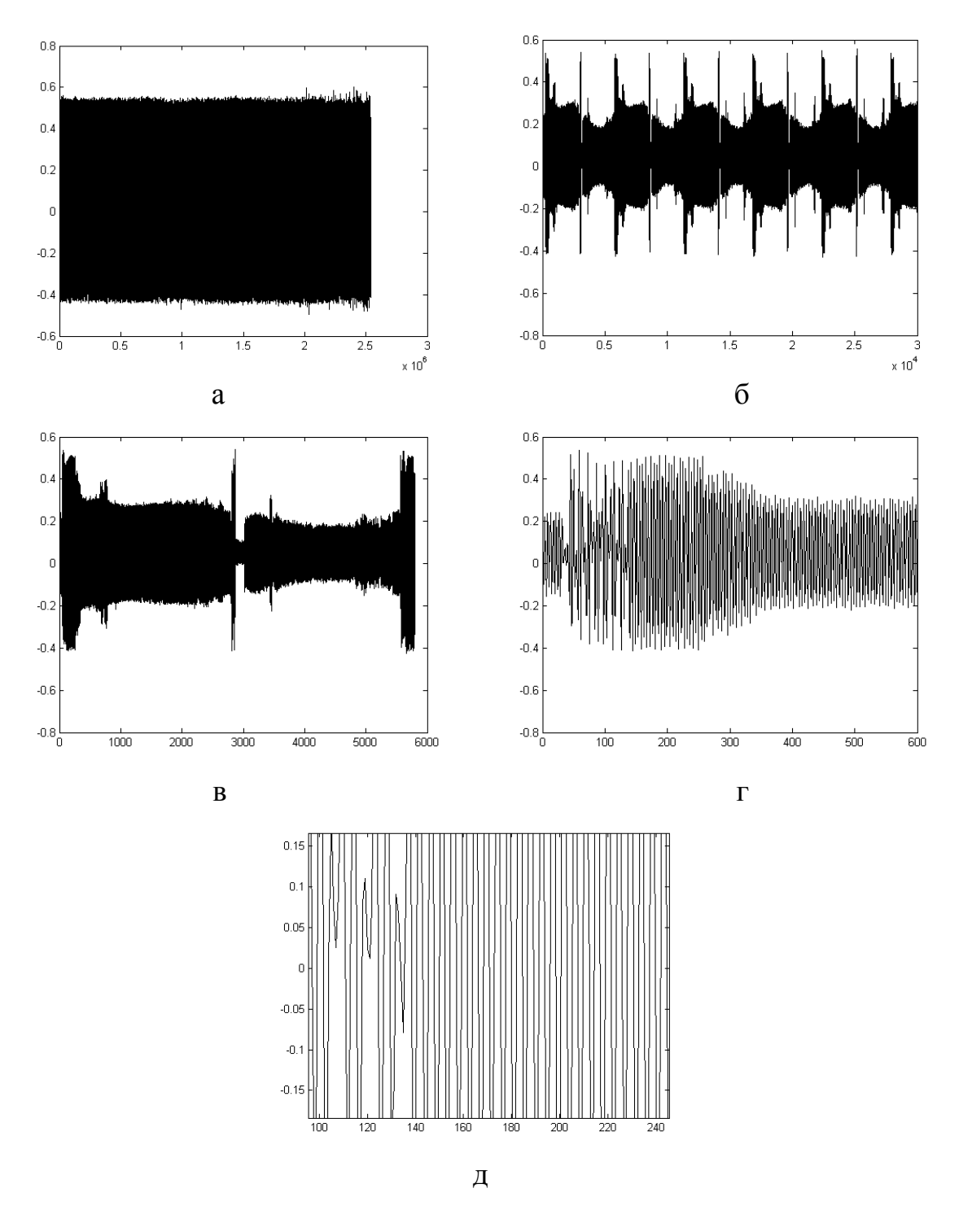

Рис. 1.23 – Вид супутникового сигналу, що надходить в ЕОМ, в різних масштабах відображення

а – повний прийнятий звуковий файл (≈ 2,5 млн. відліків), б – п'ять повних сканів в звуковому файлі, в – один повний скан в звуковому файлі г – фрагмент звукового файла, що містить синхронізуючий сигнал, космічні дані і початок зображення, д – великомасштабне відображення фрагмента звукового файла

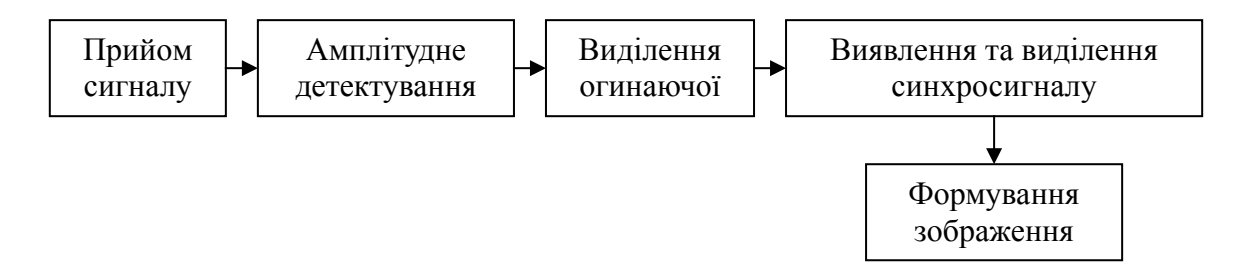

Рис. 1.24 – Узагальнений алгоритм формування зображення

Виявлення синхросигналу в прийнятому сигналі можна виконати порізному: за допомогою Фурье–фільтра, кореляційним методом, методами вейвлет–аналізу; а виділення синхросигналів проводиться шляхом формування списку їх індексів в масиві прийнятого сигналу, виявлення першого стійкого синхросигналу (захоплення синхронізації) і знаходження збійних синхроімпульсів.

Формування зображення полягає в прив'язці першого елементу кожного рядка розгортки зображення до відповідного синхроімпульса, в розгортці вмісту сканів уздовж рядків формованого зображення і в заміні збійних сканів вмістом попередніх не збійних сканів. Для приведення зображення до дійсного масштабу при скануванні на супутнику проводиться передискретизація отриманого зображення.

Остаточний варіант алгоритму лабораторної роботи, з урахуванням приведених вище міркувань, представлений на рис. 1.25.

### 1.6 Команди і функції

**CONV** – Згортка і багаточленне (поліноміальне) множення.

 $C = CONV (A, B)$  виконує згортку векторів  $A$  і  $B$ . Результуючий вектор C має довжину LENGTH(A)+LENGTH(B)–1.

Якщо A і B – вектори коефіцієнтів багаточленів, то їх згортка еквівалентна множенню цих двох багаточленів.

### **BUTTER** – Створення цифрового і аналогового фільтру Баттерворта.

[B,A]=BUTTER(N,Wn) в результаті виходить низькочастотний цифровий фільтр N-го порядку з довжиною коефіцієнтів фільтру N+1 у векторах B (чисельник) і A (знаменник). Коефіцієнти відносяться до передавальної функції Z і перераховані в порядку убування ступеня. Частота зрізу має бути в межах  $0.0 \leq Wn \leq 1.0$ , де  $1.0$  відповідає половині частоти дискретизації.

Якщо [B,A]=BUTTER(N,Wn,'high'), то створюється високочастотний фільтр з частотою зрізу Wn.

Якщо Wn  $\epsilon$  двоелементним вектором Wn=[W1 W2], то:

[B,A]=BUTTER(N,Wn) формує смуговопропускаючий фільтр

порядку 2N із смугою пропускання W1 < W < W2.

 При [B,A]=BUTTER(N,Wn,'stop') створюється смуговозагороджувальний фільтр з частотами зрізу Wn = [W1 W2].

При використанні трьох лівобічних аргументів при створенні фільтру  $[Z, P, K] = BUTTER(...)$ нулі і полюса передавальної функції повертаються у векторах Z і P, розміром в N стовпців кожен, і в скалярі коефіцієнта посилення K.

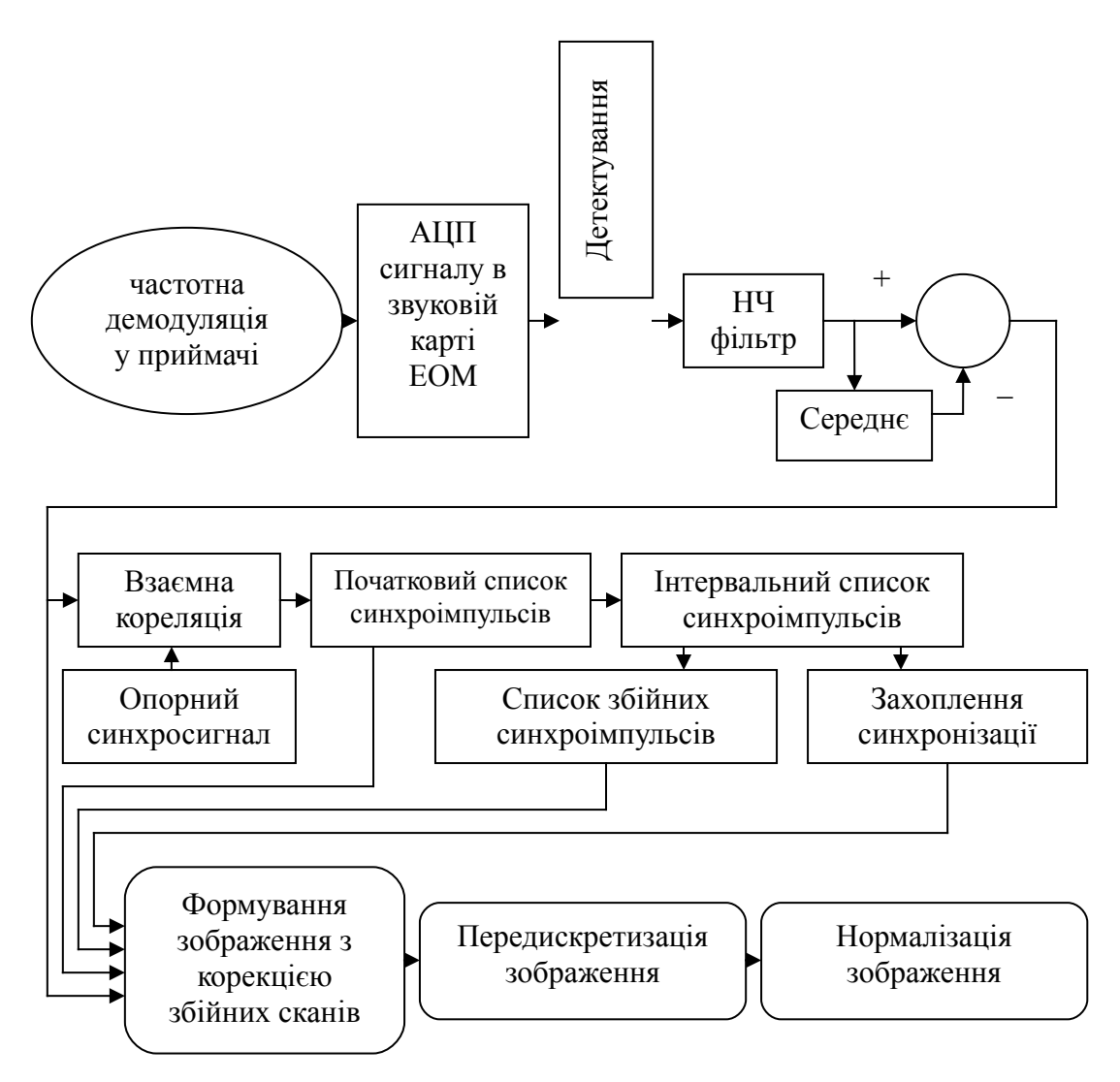

Рис. 1.25 – Алгоритм формування зображення з супутникових даних АРТ формату для проведення лабораторної роботи

При використанні чотирьох лівобічних аргументів [A,B,C,D] = BUTTER(...) повертаються матриці простору станів.

При застосуванні команд

- BUTTER(N, Wn,'s'),
- BUTTER(N,Wn,'high','s'),
- BUTTER(N,Wn,'stop','s')

створюється аналоговий фільтр Баттерворта. В цьому випадку Wn вимірюється в [рад/с] і може бути більше 1,0.

**FILTER** – Одновимірний цифровий фільтр.

Y = FILTER(B, A, X) для отримання результату фільтрації Y здійснюється фільтрація вектора X за допомогою векторів A і B. Фільтр представлений в "прямій формі" і реалізує вирішення стандартного різницевого рівняння:

 $a(1)$ ·  $y(n)=b(1)$ ·  $x(n)+b(2)$ ·  $x(n-1)+...+b(nb+1)$ ·  $x(n-nb)$  –

 $(a- a(2) \cdot y(n-1) - ... - a(na+1) \cdot y(n-na)).$ 

Якщо а не дорівнює 1, то коефіцієнти фільтра нормалізуються відносно а(1). Фільтрація здійснюється уздовж першої неодиничної розмірності.

 $[Y,Zf] = FILTER(B,A,X,Zi)$  надає доступ до початкових умов - Zi, результату – Y і Zf – затримці. Zi – вектор довжиною MAX(LENGTH  $(A)$ , LENGTH $(B)$ )–1, або масив з більшою розмірністю з MAX(LENGTH (A),LENGTH(B))–1 і з розмірностями, що залишилися, відповідними X.

**RESAMPLE** – Зміна частоти дискретизації (зміна кількості відліків сигналу) – передискретизація.

Y = RESAMPLE(X,P,Q) передискретизує поліфазним способом початкову послідовність у векторі X з коефіцієнтом за часом P/Q. Y має період дискретизації, що відрізняється від початкового періоду дискретизації X в P/Q разів (або в найближче більше ціле, якщо P/Q не ціле число). P і Q при цьому мають бути позитивними цілими числами.

RESAMPLE для усунення ефекту "муару" під час процесу передискретизації застосовує до вектора X згладжувальний (низькочастотний) фільтр з кінцевою імпульсною характеристикою (КІХфільтр), а також компенсацію затримки сигналу у фільтрі. Фільтр створений з використанням команди FIRLS. RESAMPLE є альтернативою команді UPFIRDN, яка не вимагає фільтру і компенсації затримки сигналу, що виникає за рахунок фільтрації.

 $Y = RESAMPLE(X, P, Q, N)$  використовує зважену суму 2 $\cdot$ N $\cdot$ max $(1, Q/P)$ відліків X для розрахунку кожного відліку Y. Довжина КІХ-фільтру в RESAMPLE пропорційна N, збільшуючи N можна добитися більшої точності, але зросте і час обчислень. За умовчанням  $N = 10$ . Якщо  $N = 0$ , то виконується найближча інтерполяція, тобто Y(n) є X(round((n-1)\*Q/P)+1) і  $Y(n)=0$ , якщо round $((n-1)*Q/P)+1 >$ length $(X)$ .

 $Y = RESAMPLE(X, P, Q, N, BETA)$  використовує BETA як параметр вікна Кайзера при створенні низькочастотного фільтру. За умовчанням  $BETA = 5.$ 

Y = RESAMPLE(X,P,Q,B) застосовує вектор коефіцієнтів B для фільтрації X (при підвищенні частоти дискретизації). При цьому вважається, що B має узгоджену довжину і лінійно змінювану фазу, що компенсує затримку у фільтрі; для довгих фільтрів перекомпенсація в затримці усувається децимацією (використанням кожного другого відліку). Для фільтрів з нелінійною зміною фази використовують UPFIRDN.

 $[Y,B] = RESAMPLE(X,P,Q...)$  повертає в  $\overline{B}$  коефіцієнти фільтру, застосовані до X під час процесу передискретизації (після дискретизації, що підвищує частоту).

Якщо X – матриця, RESAMPLE передискретизує стовпці X.

**WAVREAD** – читає звукові файли з розширенням \*.wav (перетворює їх на числовий масив відліків).

Y=WAVREAD(FILE) прочитує звуковий файл з розширенням \*.wav, визначений строковими даними FILE (ім'я файлу), і повертає відліки в Y. Розширення \*.wav встановлюється при читанні за умовчанням. Значення амплітуд лежать в діапазоні [–1,+1].

[Y,FS,NBITS]=WAVREAD(FILE) повертає відліки в Y, значення частоти дискретизації (FS) в Гц і число бітів на відлік (NBITS), вживаних для кодування даних у файлі.

[...]=WAVREAD(FILE,N) повертає тільки перші N відліків з кожного каналу у файлі.

[...]=WAVREAD(FILE[N1 N2]) повертає відліки від N1 до N2 з кожного каналу у файлі.

SIZ=WAVREAD(FILE,'size') повертає у векторі SIZ=[samples channels] розмір аудіоданих що містяться у файлі замість самих аудіоданих.

[Y,FS,NBITS,OPTS]=WAVREAD(...) повертає в OPTS додаткову інформацію, що міститься у WAV-файлі. Зміст OPTS залежить від файлу. Звичайно це структурні дані типу \*.fmt – інформація про формат і \*.info – текст, що описує ім'я об'єкту, авторські права і тому подібне

WAVREAD підтримує багатоканальні дані до 32 бітів на відлік.

Примітка. Функція WAVREAD підтримує дані тільки формату Microsoft PCM data format (імпульсно–кодова модуляція) і не підтримує дані формату wave-list data.

**IMAGE** – Відображення образу.

IMAGE(C) відображає матрицю C у вигляді зображення. Кожен елемент C визначає колір прямокутної ділянки зображення. C може бути матрицею розмірністю  $M \times N$  або  $M \times N \times 3$ , і може містити дані форматів double, uint8, uint16.

Якщо С є двовимірною матрицею розмірністю  $M \times N$ , то елементи С використовуються як індекси в поточний палітрі colormap для того, щоб задати колір. Значення C в системі CDataMapping визначає внутрішню палітру для об'єктів відображення. За умовчанням – для 'direct' CdataMapping – значення в C розглядають як індекси палітри (1 – якщо

формат даних double,  $0 - \pi$ кщо формат даних uint8 або uint16). Для 'scaled' CDataMapping, значення в C є первинною шкалою, відповідній області розміщення зображення CLim і тоді вміст розглядають як індекси колірної палітри.

Якщо С тривимірна матриця  $M \times N \times 3$ , то елементи в  $C(:,;1)$ інтерпретуються як інтенсивність червоного кольору, в C(:,:,2) – як інтенсивність зеленого кольору, і в C(:,:,3) – як інтенсивність синього кольору. В цьому випадку властивості образів для CdataMapping ігноруються.

Для матриць, що містять дані формату double, інтенсивності кольорів знаходяться в діапазоні [0.0, 1.0]. Для матриць з даними формату uint8 і uint16 інтенсивність кольорів знаходиться в діапазоні [0, 255].

IMAGE(C) розміщує центр елементу C(1,1) як і центр елементу C(М,N) як (М,N) в області розміщення зображення, і формує одиничні в довжину і завширшки прямокутні ділянки зображення. В результаті, зовнішня межа зображення займає [0.5N+0.5 0.5M+0.5] в області розміщення зображення, і кожен центр пікселя зображення має цілочисельні координати, розташовані між 1 і M або N.

IMAGE(X,Y,C), де X і Y вектори, визначає місцеположення центрів пікселів C(1,1) і C (М,N). Елемент C (1,1) задає положення (X (1), Y(1)), елемент C (М, N) задає положення (X(end), Y(end)), а центри пікселів елементів C, що залишилися, розподілені рівномірно між вказаними двома елементами так, щоб прямокутні ділянки були рівні по довжині і ширині.

IMAGE повертає IMAGE–об'єкт. C або X,Y,C може супроводитися парою – параметр/значення – для завдання додаткових властивостей зображення. Якщо пари не задаються, тоді всі властивості визначаються за умовчанням.

**IMAGESC** – Масштабування даних і відображення як образу.

IMAGESC(...) аналогічна IMAGE(...) за винятком масштабування даних по амплітуді з метою використання повної палітри colormap.

IMAGESC(...,CLIM) де CLIM = [CLOW CHIGH] може визначити масштаб.

**SQUARE** – Генератор імпульсів прямокутної форми.

SQUARE(T) формує прямокутні імпульси з періодом 2π для масиву часу T. SQUARE(T) подібний до функції SIN(T), але замість синусоїдальних хвиль створює прямокутні імпульси з розмахом від –1 до  $+1$ 

SQUARE(T,DUTY) формує прямокутні імпульси із заданим циклом. Заданий цикл, DUTY, є відсотком від періоду сигналу. У цьому циклі імпульс набуває позитивних значень.

### 2 ПРАКТИЧНА ЧАСТИНА ЛАБОРАТОРНОЇ РОБОТИ

"Дослідження процесу перетворення супутникових даних в зображення"

### 2.1 Мета лабораторної роботи

Ознайомитись з принципами формування супутникової інформації сканера в різних форматах, передачі даних на Землю в цих форматах і дослідити процес одержання супутникових даних формату APT і перетворення їх в зображення.

### 2.2 Технічне забезпечення лабораторної роботи

- 1) персональний комп'ютер,
- 2) програмне забезпечення система комп'ютерної математики.

### 2.3 Перелік операцій, команд і функцій, що рекомендуються для застосування в лабораторній роботі

clear all, clc, close all, tic, toc, figure, abs, butter, axis, colormap, conv, gray, filter, floor, for, if, else, end, image, imagesc, length, max, min, mean, square,  $|, \omega_0 = 1, \dots, 1, \dots,$ resample, imshow, wavread, while.

### 2.4 Порядок виконання лабораторної роботи

Напередодні лабораторної роботи:

- 1) вивчити завдання і порядок виконання лабораторної роботи,
- 2) вивчити теоретичні відомості по лабораторній роботі.

Під час лабораторної роботи:

- 1) отримати допуск до проведення лабораторної роботи, відповівши на питання викладача по теоретичній частині досліджень при проведенні лабораторної роботи,
- 2) написати програмний код по кожному пункту завдання і проаналізувати результати, отримані при виконанні програмних кодів,
- 3) зробити висновки по лабораторній роботі.

Після лабораторної роботи:

1) підготувати звіт про лабораторну роботу відповідно до наведених в даних методичних вказівках вимог,

2) захистити звіт перед викладачем, відповівши на його запитання по практичному проведенню досліджень при виконанні лабораторної роботи.

Час, що відводиться на проведення лабораторної роботи в комп'ютерному класі, – 6 годин, на самостійну роботу з підготовки до проведення лабораторної роботи і до захисту звіту – 6 годин.

2.5 Завдання на лабораторну роботу

Прийняти супутниковий сигнал і сформувати з нього файл з розширенням \*.wav.

Перетворити файл з розширенням \*.wav в числовий масив і визначити його параметри

### **[s,fs,bits]=wavread('05230318.wav');**

Відобразити результати

### **figure(1); plot(s,'-k'); figure(2); plot(s(1+1e5:30000+1e5),'-k'); figure(3); plot(s(201+1e5:800+1e5),'-k');**

Здійснити двохнапівперіодне детектування сигналу і відобразити його результати

### **detsig=abs(s); figure(4); plot(detsig(1+1e5:30000+1e5));**

Виділити огинальну амплітудно модульованого сигналу за допомогою фільтрації, при цьому:

створити низькочастотний фільтр Баттерворта з потрібною частотою зрізу. Повертані атрибутиви при створенні фільтра – це відповідно його чисельник A і знаменник B при представленні передавальної функції фільтра у вигляді дробу. Фільтр 9 порядку, 0.44 – відповідає частоті зрізу фільтра з розрахунку: 1 – це половина частоти дискретизації (fs) яка в нашому випадку рівна 11025 Гц, а 0.44 – відповідає частоті зрізу: 0.44·11025/2 = 2400 Гц, що дорівнює підпереносній частоті.

## **[B,A]=butter(9,0.44);**

здійснити фільтрацію сигналу для виділення огинальної

## **y=filter(B,A,detsig);**

Убрати постійну складову сигналу після фільтрації і відобразити результати

### **out=y-mean(y); figure(5); plot(out(1+1e5:30000+1e5)); figure(6); plot(out(1+1e5:500+1e5));**

Сформувати опорний синхросигнал каналу А формату АРТ і відобразити його

### **t=[0:1/fs:1/160]; OSSaptA=(square(1040\*t\*(2\*pi)))'; figure(7); plot(OSSaptA);**

Сформувати кореляційний масив сигналу з опорним синхросигналом і початковий масив синхроімпульсів і відобразити їх

```
vzcorr=conv((OSSaptA),out(1:length(out)));
SS=vzcorr(length(OSSaptA):length(vzcorr));
figure(8); plot(vzcorr(1+1e5:30000+1e5));
figure(9); plot(SS(1+1e5:300000+1e5));
```
Побудувати початковий список індексів синхроімпульсів, для чого: визначити кількість відліків у скані (0,5 секунди)

## **Nsamples=floor(fs/2)**

визначити кількість сканів у знімку

## **Nscans=floor(length(SS)/(fs/2))**

знайти індекси (І) синхроімпульсів і побудувати початковий список індексів синхроімпульсів

```
for mm=1:Nscans
   [U,II]=max(SS((mm-1)*Nsamples+1:mm*Nsamples));
   listSS(mm)=II+Nsamples*mm;
```
**end;**

Одержати дані для корекції початкового списку індексів синхроімпульсів, для чого:

визначити інтервал (різницю індексів) між сусідніми синхроімпульсами для виявлення збоїв синхронізації

```
for kk=2:(length(listSS))
   interv(kk)=listSS(kk)-listSS(kk-1);
end;
```
визначити індекси збійних синхроімпульсів і сформувати список індексів збійних синхроімпульсів

```
rr=0;
for cc=2:length(interv)
   if interv(cc)<(fs/2-15)|interv(cc)>(fs/2+15)
      rr=rr+1;
      listSb(rr)=listSS(cc);
   end;
end;
```
Здійснити захоплення синхронізації, для чого: знайти перший синхроімпульс з правильним інтервалом, тобто визначити індекс першого відліку першого рядка майбутнього зображення

```
nn=1;
zahvat=0;
while(zahvat==0)
   if interv(nn)>(fs/2-15)&interv(nn)<(fs/2+15)
     zahvat=listSS(nn);
   end;
  nn=nn+1;
end;
```
Сформувати початкове зображення з одночасною корекцією збійних сканів і передискретизацією зображення, для чого: знайти індекс zahvat в масиві синхросигналу listSS

```
aa=1;
nom=0;
while (nom==0)
   if listSS(aa)==zahvat
     nom=aa;
```

```
 end;
   aa=aa+1;
end;
```
для подальшого завдання кількості рядків у початковому зображенні, знаходженні індексів синхросигналів рядків, перевірці рядка на збій і заміну збійного рядка правильним попереднім рядком, передискретизацією сформованих рядків початкового зображення для одержання зображення, яке буде відповідати істинному масштабу знімка

```
for ii=1:(Nscans-nom-10)
   ind=listSS(nom-1+ii);
   if ind==listSb(:)
   isx(ii,1:Nsamples)=out((ind-Nsamples:ind-1),1).';
   else
   isx(ii,1:Nsamples)=out((ind:ind+Nsamples-1),1).';
   end;
   izo(ii,1:2080)=resample(isx(ii,1:Nsamples),2080,5512);
   ii
end;
```
Відобразити результат

## **figure(10); imshow(izo);**

Візуалізувати різними способами одержане сканенрне зображення

```
izo1=izo-min(izo(:));
figure(11); imshow(izo1);
normizo=izo1/max(izo1(:));
figure(12); imshow(normizo);
figure(13); imagesc(normizo); colormap(gray); axis image;
figure(14); imagesc(normizo); colormap; axis image;
```
2.6 Зміст звіту про лабораторну роботу

- 1) Титульний аркуш.
- 2) Розділ: Мета лабораторної роботи і Завдання на лабораторну роботу.
- 3) Розділ: Хід лабораторної роботи програмні коди до всіх пунктів завдання з додатком результатів виконання всіх операцій і команд.
- 4) Розділ: Висновки по лабораторній роботі.

### КОНТРОЛЬНІ ЗАПИТАННЯ

- 1. Перерахувати елементи орбіти штучного супутника Землі
- 2. Назвіть типи орбіт штучних супутників Землі
- 3. Назвіть типи орбіт метеорологічних штучних супутників Землі
- 4. Який зміст дистанційного зондування навколишнього середовища?
- 5. Що є джерелом інформації при дистанційному зондуванні навколишнього середовища?
- 6. У чому суть пасивного методу дистанційного зондування навколишнього середовища?
- 7. У чому суть активного методу дистанційного зондування навколишнього середовища?
- 8. Перерахувати основні характеристики космічного апарату NOAA
- 9. Перерахувати основні характеристики радіометра AVHRR
- 10.Яка структура цифрових супутникових даних формату HRPT?
- 11.Яким чином формуються дані формату APT з даних формату HRPT?
- 12.Яка структура рядка супутникових даних формату APT?
- 13.Яка структура кадру супутникових даних формату APT?
- 14.Яка структура синхросигналів супутникових даних формату APT?
- 15.Що таке телеметрія супутникових даних формату APT?
- 16.Яка структура сигналу, що подається на звукову карту ЕОМ з приймача супутникової інформації?
- 17.Сформулюйте узагальнений алгоритм формування зображення з супутникових даних формату APT
- 18.Назвіть основні блоки алгоритму обробки супутникових даних в лабораторній роботі
- 19.Розкрийте зміст операцій згортки і фільтрації у використовуваній системі комп'ютерної математики
- 20.Розкрийте зміст операції передискретизації у використовуваній системі комп'ютерної математики
- 21.Розкрийте зміст операції читання звукових файлів у використовуваній системі комп'ютерної математики
- 22.Розкрийте зміст команд відображення у використовуваній системі комп'ютерної математики
- 23.Розкрийте зміст команди формування прямокутних імпульсів у використовуваній системі комп'ютерної математики

## ЛІТЕРАТУРА

#### Основна:

- 1. Перелигін Б.В., Кузніченко С.Д. Методи і засоби обробки моніторингової інформації: Навчальний посібник у 2-х ч. Частина 1: Способи і засоби одержання, обробки і надання моніторингової інформації. – Одеса: Екологія, 2010. – 222 с.
- 2. Потёмкин В.Г. Система инженерных и научных расчётов MATLAB 5.X: В 2-х томах. – М: Логос, 2000. – Том 1. – 364 с., Том 2. – 303 с.

#### Додаткова:

- 3. Кашкин В.Б., Сухинин А.И. Дистанционное зондирование Земли из космоса. Цифровая обработка изображений: Учебное пособие. – М.: Логос, 2001. – 264 с.
- 4. Калинин Н.А., Толмачёва Н.И. Космические методы исследования в метеорологии: Учебник. – Пермь: ГОУВПО "Пермский государственный университет", 2005. – 348 с.
- 5. Современная телеметрия в теории и на практике. Учебный курс / Назаров А.В., Козырев Г.И., Шитов И.В. и др. – СПб.: Наука и техника,  $2007 - 672$  c.

### ДОДАТОК А

### Вимоги щодо оформлення і форма титульного аркуша звіту про лабораторну роботу

- 1) Звіт виконується на листах формату 11 (А4) машинописним способом в будь-якому текстовому редакторі.
- 2) Колір шрифту чорний, гарнітура Таймс, кегль 14, поля з усіх боків – 20 мм.
- 3) Мета лабораторної роботи і Завдання на лабораторну роботу оформляються в одному розділі з нового листа.
- 4) Хід лабораторної роботи оформляється в одному розділі з нового листа.
- 5) Висновки по лабораторній роботі оформляються в одному розділі з нового листа.
- 6) Допускається для розділу Хід лабораторної роботи, з метою економії паперу, виконання тексту і програмних код кеглем 12, при необхідності малюнки можуть виконуватися в кольорі.

Форма титульного аркуша звіту

#### МІНІСТЕРСТВО ОСВІТИ І НАУКИ УКРАЇНИ ОДЕСЬКИЙ ДЕРЖАВНИЙ ЕКОЛОГІЧНИЙ УНІВЕРСИТЕТ ФАКУЛЬТЕТ КОМП'ЮТЕРНИХ НАУК

Кафедра АСМНС

ЗВІТ

#### про лабораторну роботу ДОСЛІДЖЕННЯ ПРОЦЕСУ ПЕРЕТВОРЕННЯ СУПУТНИКОВИХ ДАНИХ В ЗОБРАЖЕННЯ по дисципліні АЕРОКОСМІЧНИЙ МОНІТОРИНГ ЕКОСИСТЕМ

Виконав(ла) студент(ка) групи К-41 Іванов Петро Сидорович

> $\overline{\phantom{a}}$  , where  $\overline{\phantom{a}}$  , where  $\overline{\phantom{a}}$  , where  $\overline{\phantom{a}}$ (підпис студента)

> > Перевірив Перелигін Б.В.

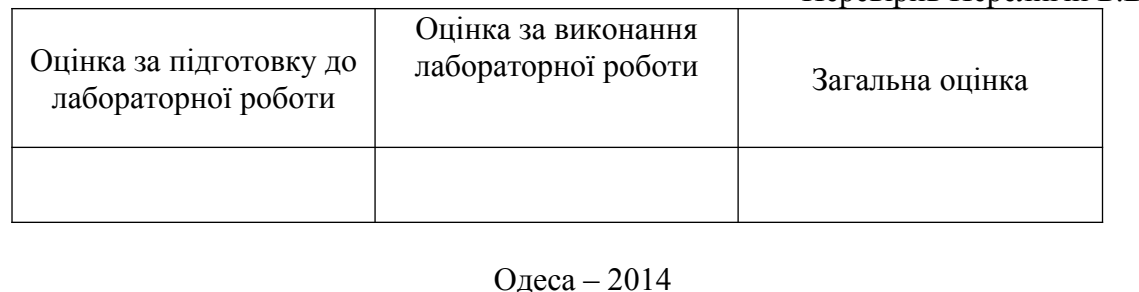

МЕТОДИЧНІ ВКАЗІВКИ до лабораторної роботи "Дослідження процесу перетворення супутникових даних в зображення" по дисципліні "Аерокосмічний моніторинг екосистем"

Укладач: к.т.н., доц. Перелигін Б.В.

Підписано до друку Формат Папір Г<br/> Формат Папір Галір Галір Галір Гираж Гираж Зам. № Ум. друк. арк.

Надруковано з готового оригінал-макету

 $\overline{\mathcal{L}}$  , and the contribution of the contribution of the contribution of the contribution of the contribution of the contribution of the contribution of the contribution of the contribution of the contribution of the

Одеський державний екологічний університет 65016, Одеса, вул. Львівська, 15

 $\mathcal{L}_\text{max}$  , and the contribution of the contribution of the contribution of the contribution of the contribution of the contribution of the contribution of the contribution of the contribution of the contribution of t